# <span id="page-0-0"></span>**Espejo de Monografías**

ISSN: 2660-4213 Número 20, año 2023. URL: [espejodemonografias.comunicacionsocial.es](http://espejodemonografias.comunicacionsocial.es)

## monografías de acceso abierto open access monographs

**COMUNICACIÓN SOCIAL** ediciones y publicaciones

ISBN 978-84-17600-82-2

## MAPCOM

Quince años de investigación sobre Comunicación en universidades españolas. Fifteen years of research into Communication in Spanish universities (2023)

Carmen Caffarel Serra; Carlos Lozano Ascencio; Juan Antonio Gaitán Moya; José Luis Piñuel Raigada (Editores)

# Separata Capítulo 10

## **Título del Capítulo**

«El sitio web de MapCom: datos, mapas y transferencia»

## **Autoría**

María Elena Melón; Florencia Claes

## **Cómo citar este Capítulo**

Melón, M.E.; Claes, F. (2023): «El sitio web de MapCom: datos, mapas y transferencia». En Caffarel, C.; Lozano, C.; Gaitán, J.A.; Piñuel, J.L. (eds.), *MAPCOM. Quince años de investigación sobre Comunicación en universidades españolas. Fifteen years of research into Communication in Spanish universities*. Salamanca: Comunicación Social Ediciones y Publicaciones. ISBN: 978-84-17600-82-2

**D.O.I.:**  <https://doi.org/10.52495/c10.emcs.20.mic8>

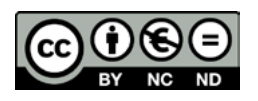

# **MAPCOM**

Quince años de investigación sobre Comunicación en universidades españolas

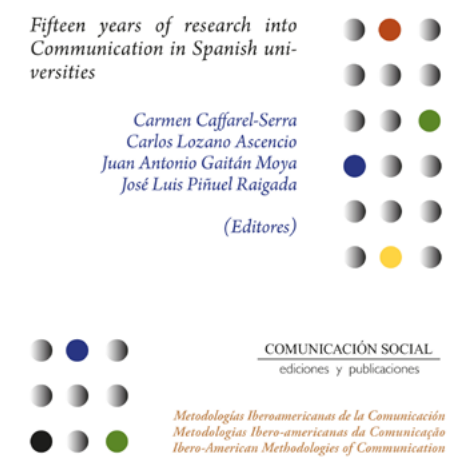

El libro *MAPCOM. Quince años de investigación sobre Comunicación en universidades españolas. Fifteen years of research into Communication in Spanish universities* está integrado en la colección «Metodologías Iberoamericanas de la Comunicación» de Comunicación Social Ediciones y Publicaciones.

Los resultados de la metainvestigación del programa *MapCom* —un estudio sobre el sistema de investigación en comunicación en España— han sentado las bases para las políticas públicas en materia de investigación en comunicación, además de ofrecer una visión global sobre el estado de la cuestión y de señalar nichos de interés para proyectos futuros a quiénes trabajan en este campo.

*MapCom. Quince años de investigación sobre comunicación en Universidades españolas. Fifteen years of research into Communication in Spanish universities* presenta las conclusiones obtenidas a través de dos proyectos competitivos desarrollados entre 2007 y 2022.

Este programa se cimenta sobre tres pilares interconectados:

—Análisis de los documentos científicos más relevantes.

- —Análisis de las voces de los investigadores.
- —Análisis de los Grupos universitarios de investigación.

Esta tríada configura la estructura del libro: documentos, voces y mapas.

Representados en mapas interactivos (<https://mapcom.es/mapas/>) se persiguen los siguientes objetivos:

- —trazar cartográficamente el territorio académico de la producción investigadora en el campo de la Comunicación en nuestro país;
- —el acceso abierto tanto a las bases de datos como a los depósitos de las publicaciones y aportaciones de investigaciones financiadas con fondos públicos;
- —y, finalmente, una proyección cartográfica del estado de la investigación que ofrezca a los investigadores un marco de referencia para el desarrollo de sus trabajos.

El programa *MapCom* se perfila como un referente para la metainvestigación futura en este campo y como un modelo susceptible de ser aplicado en otros ámbitos de las ciencias sociales, la naturaleza y la cultura.

## **Sumario**

## **[Prólogo.](#page-0-0) [Investigar la investigación en Comunicación](#page-0-0)**

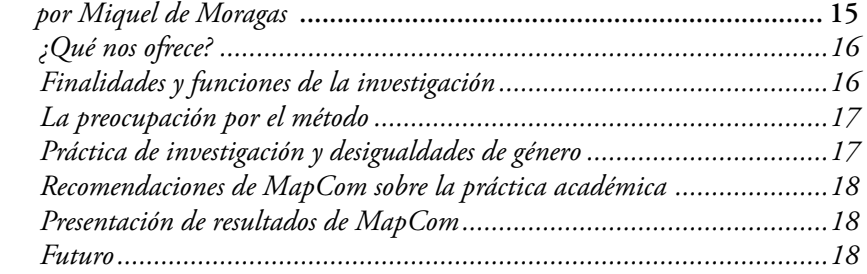

## **[Introducción.](#page-0-0) [La metainvestigación en Comunicación](#page-0-0)  [del programa MapCom](#page-0-0)**

*por [Carmen Caffarel-Serra;](#page-0-0) [Carlos Lozano-Ascencio;](#page-0-0) [Juan Antonio Gaitán Moya](#page-0-0); [José Luis Piñuel-Raigada](#page-0-0)* **........................... 23**

#### [Primera Parte](#page-0-0)

[Los documentos de la investigación sobre comunicación](#page-0-0)

#### **1. [Una radiografía de las tesis doctorales sobre Comunicación](#page-0-0)**

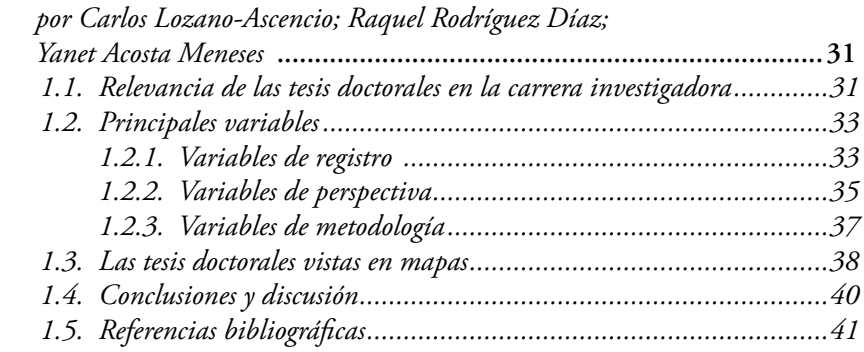

#### **2. A[nálisis de las Comunicaciones en Congresos](#page-0-0)   [de la AEIC 2008-2018](#page-0-0)**

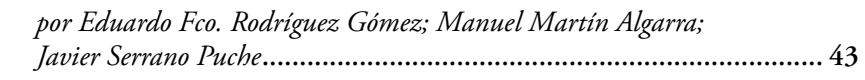

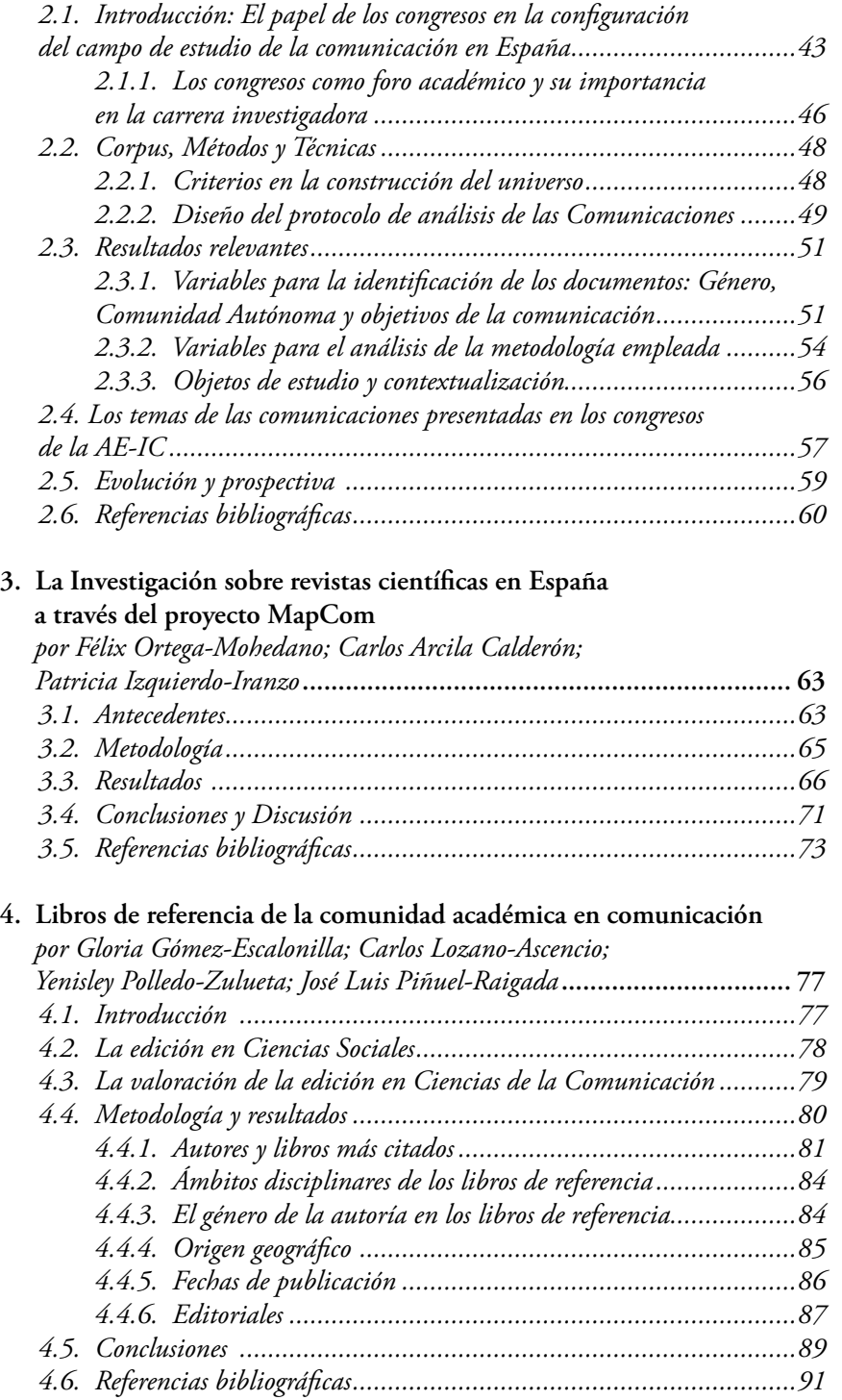

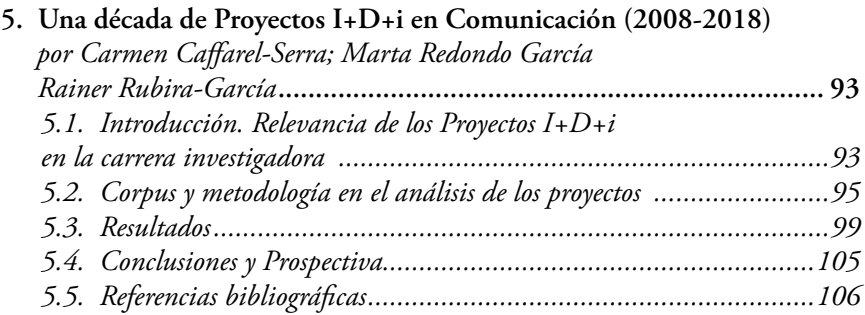

## [Segunda Parte](#page-0-0)

[Las voces de los investigadores en comunicación](#page-0-0)

## **6. [Las voces de los investigadores, por encuesta](#page-0-0)**

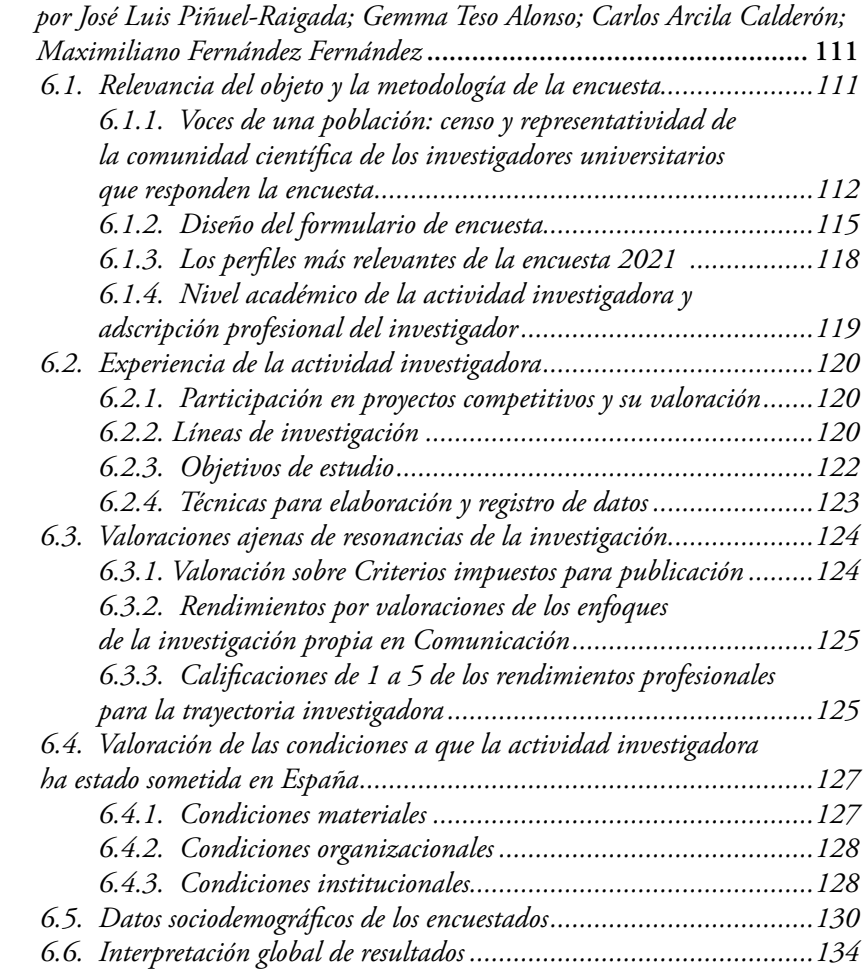

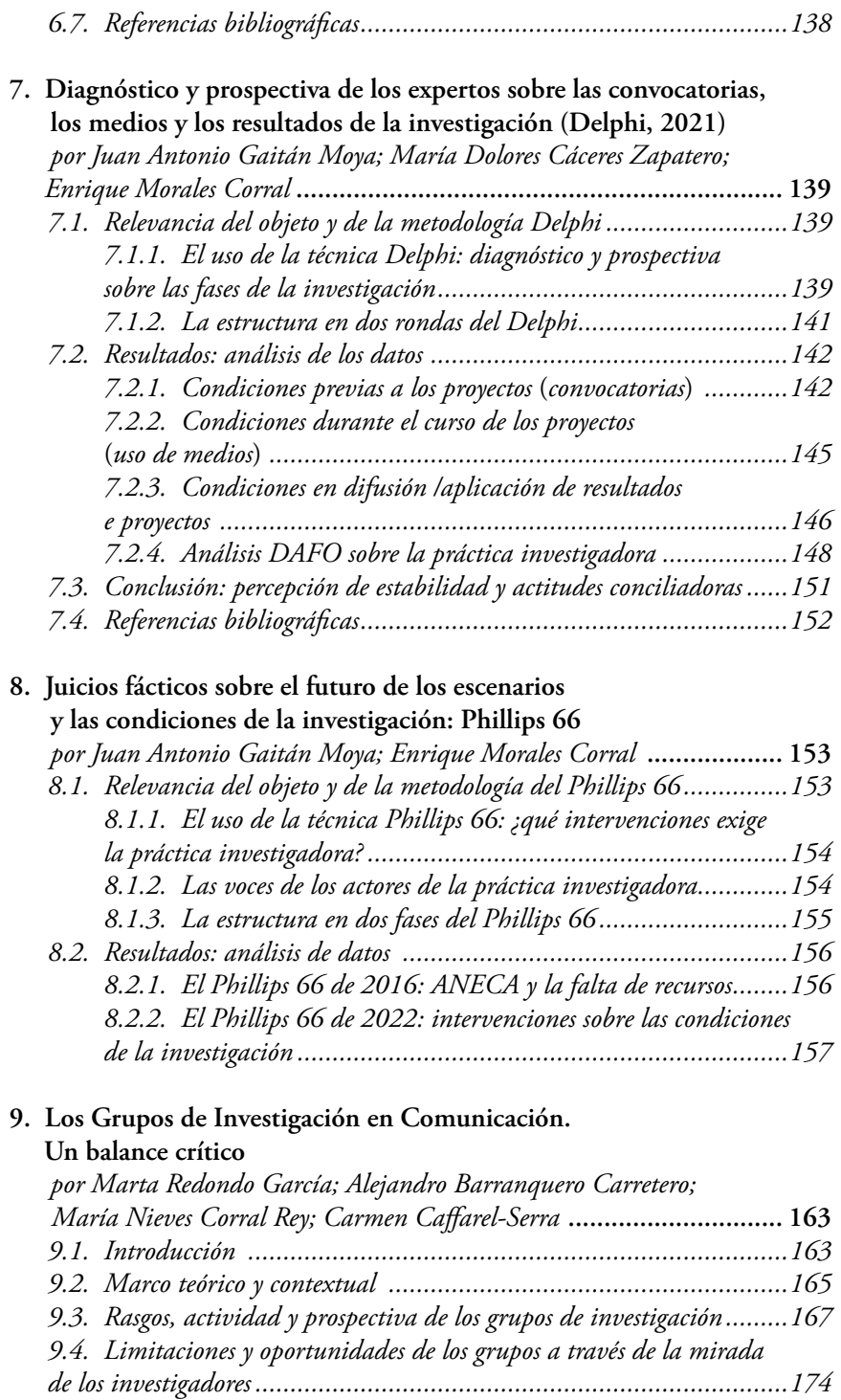

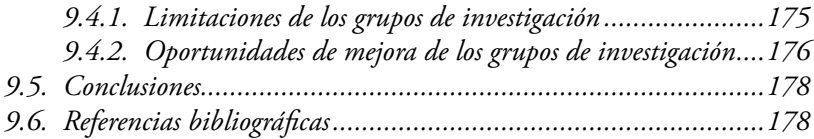

#### [Tercera Parte](#page-0-0)

[Los mapas interactivos de la metainvestigación en comunicación](#page-0-0)

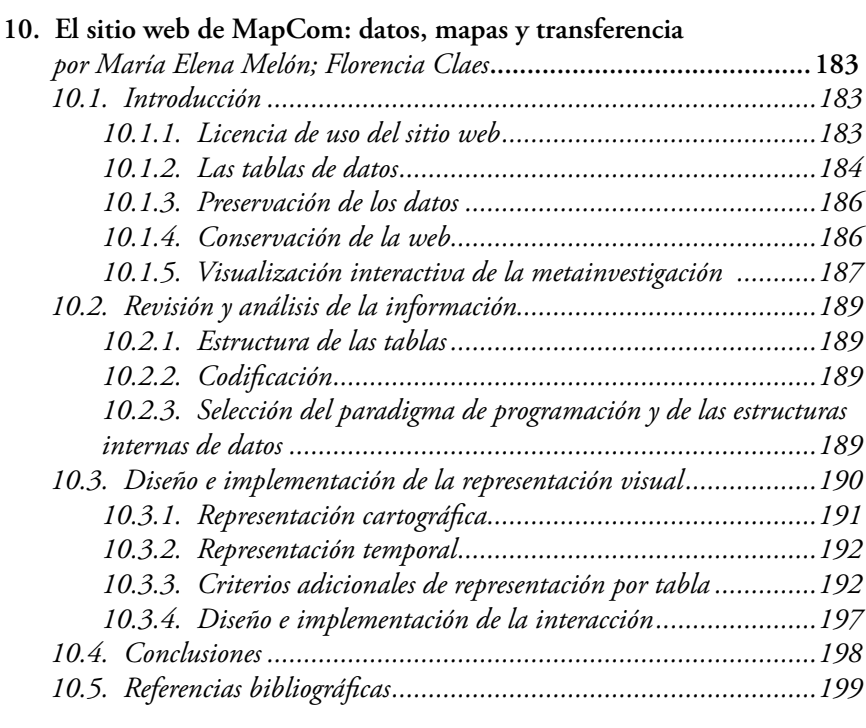

## **[Conclusiones.](#page-0-0) [El futuro de MapCom: observatorio](#page-0-0)**

## **[de la metainvestigación en comunicación](#page-0-0)**

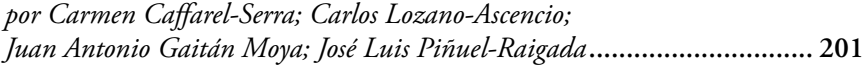

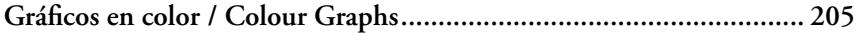

## *MAPCOM. [Fifteen years of research into](#page-0-0)  [Communication in Spanish universities](#page-0-0)*

## **[Prologue. Research the research into Communication](#page-0-0)**

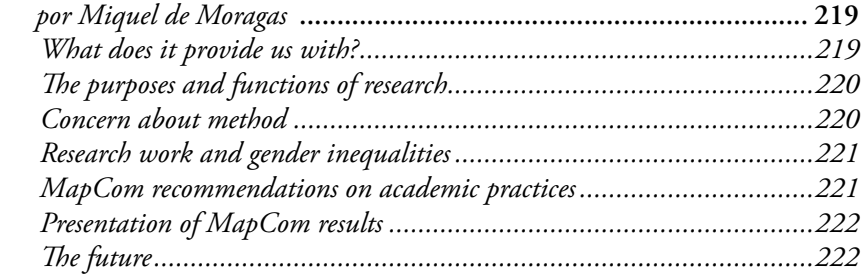

## **[Introduction.](#page-0-0) [MapCom program meta-research in Communication](#page-0-0)**

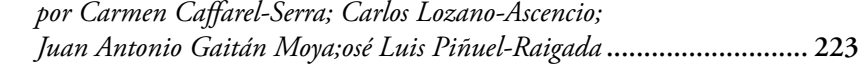

#### [Part One](#page-0-0) COMMUNICATION RESEARCH DOCUMENTS

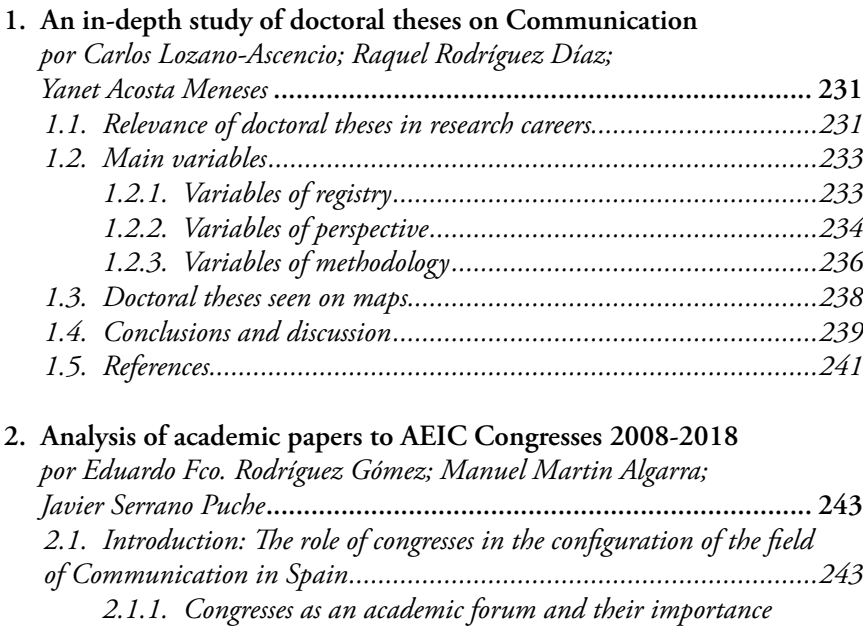

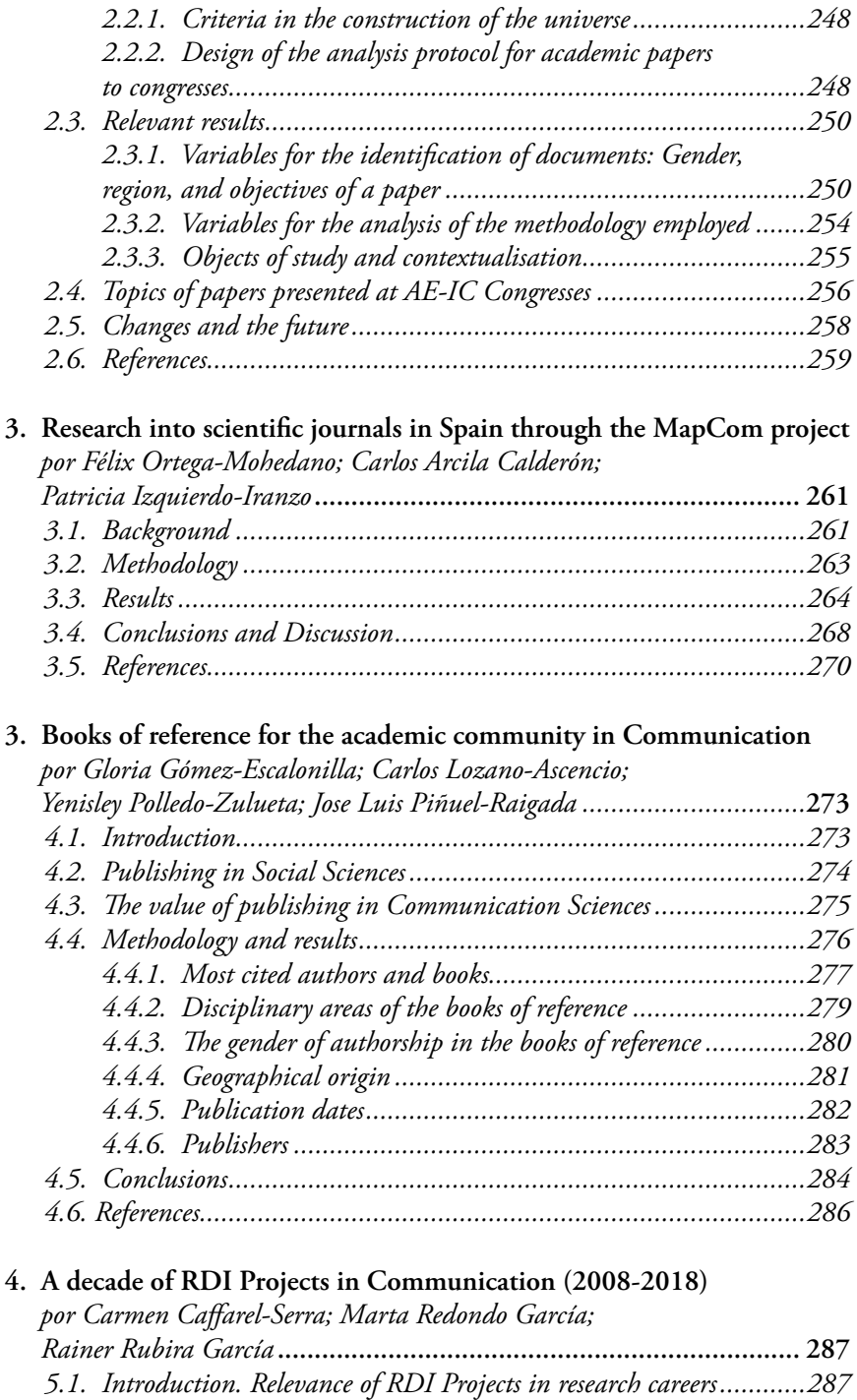

*5.2. [Corpus and methodology in project analysis..................................288](#page-0-0)*

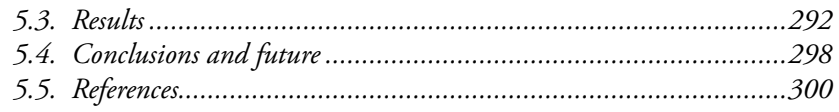

### [Part Two](#page-0-0)

## [Researchers' voices in Communication](#page-0-0)

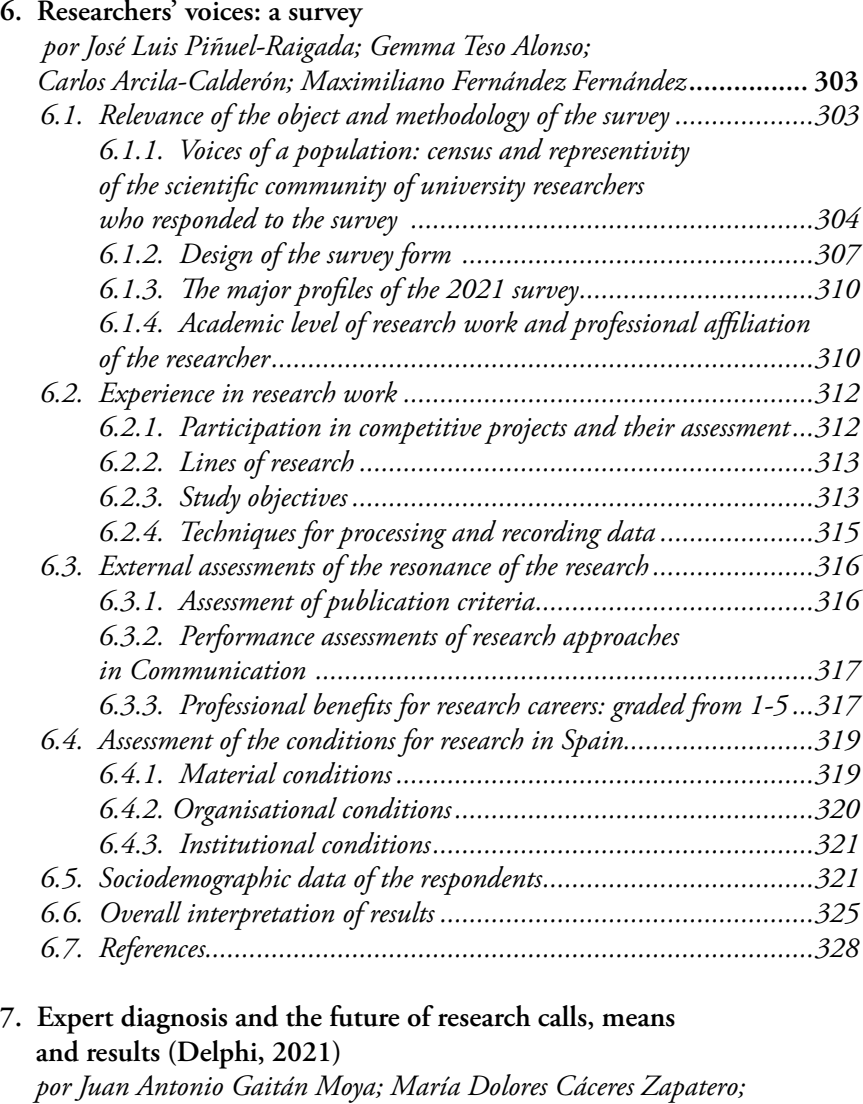

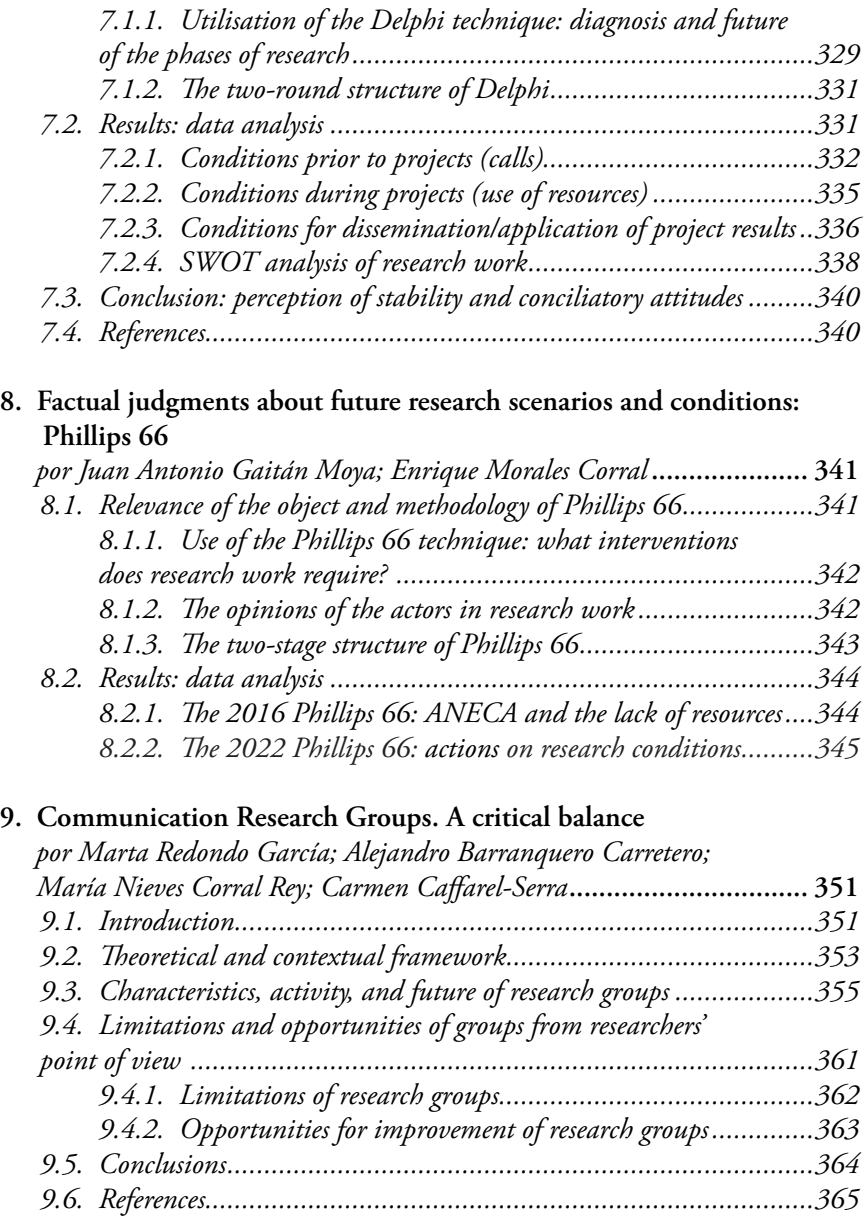

## [Part Three](#page-0-0)

[Interactive maps of meta-research in Communication](#page-0-0)

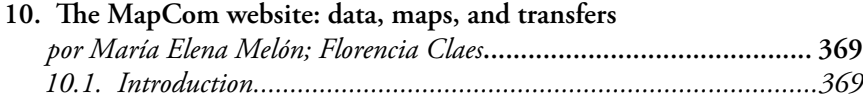

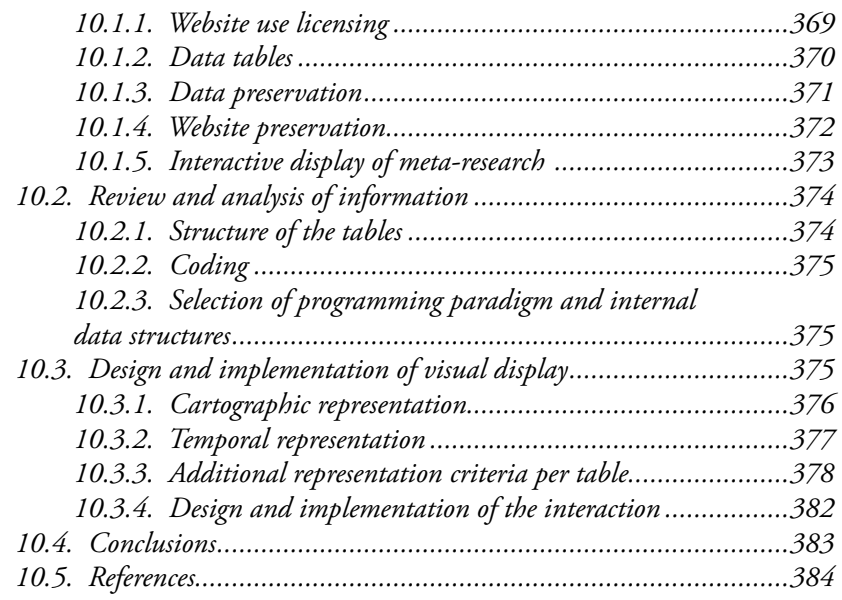

## **[Conclusions. The future of MapCom: the Observatory of](#page-0-0)  [Meta-research in Communication](#page-0-0)**

*por [Carmen Caffarel-Serra;](#page-0-0) [Carlos Lozano-Ascencio;](#page-0-0) [Juan Antonio Gaitán Moya](#page-0-0); [José Luis Piñuel-Raigada](#page-0-0)***.................... 385**

*María Elena Melón*  Tecnológico de Monterrey *Florencia Claes* Universidad Rey Juan Carlos

#### *10.1. Introducción*

El sitio web de MapCom nace atendiendo a las nuevas estrategias de comunicación de la ciencia a nivel europeo y de la necesidad de devolver a la ciudadanía los resultados de la investigación. Es un ejercicio de transparencia y un espacio para la mejor comprensión del proyecto, metodologías y resultados. La puesta a disposición de cualquier internauta de las tablas de datos y de las investigaciones derivadas resultantes, junto con los mapas que ayudan a la mejor comprensión de éstas, conforman el legado del proyecto MapCom. En este capítulo abordaremos el desafío de la conservación online de la información del proyecto y el proceso de elaboración de los mapas.

#### *10.1.1. Licencia de uso del sitio web*

El sitio web de MapCom es mayormente estático y consta de la información básica del proyecto I+D, de sus integrantes, de la producción científica (incluyendo las publicaciones, participaciones en congresos y las tablas de datos), de las actuaciones de transferencia (divulgación del trabajo a la ciudadanía) y de los mapas interactivos. Está disponible en [www.mapcom.es.](http://www.mapcom.es)

En la primera etapa del proyecto se optó por poner a disposición en el sitio web los avances, las tablas de datos, los accesos a publicaciones científicas y los mapas (de los que se hablará más adelante). Desde el comienzo se tuvo clara la necesidad de compartir con el resto de la comunidad los resultados de la investigación. Por eso, nos acercamos a términos como acceso abierto (*Open Access*), ciencia abierta (*Open Science*), datos abiertos (*Open Data*) ya incorporados en las profesiones de nuestra área de conocimiento (Gertrudis-Casado; Gértrudix-Barrio; Álvarez-García, 2016).

*MAPCOM. Quince años de investigación sobre Comunicación en universidades españolas. Fifteen years of research...* Colección Metodologías Iberoamericanas de la Comunicación, 8

Todos estos términos, muchas veces confundidos entre sí, tienen algo en común: todos hablan del acceso a la información y datos que podrán ser utilizados y, si están bien licenciados, podrán ser reaprovechados sin mayor problema en otras investigaciones o en desarrollos ciudadanos. El hecho de que los datos de la investigación estén disponibles los hace más fuertes. Al publicar en abierto, pueden ser consultados y revisados desde diferentes perspectivas y esto redunda en un mayor compromiso (aún si cabe) a la hora de su construcción.

Por todo esto, es que, para la segunda etapa del proyecto se decide licenciar el sitio web del proyecto con una licencia libre. Las licencias, entendidas como el permiso o declaración que hacemos de antemano con respecto a qué se puede hacer con un material, es una herramienta muy útil y que protege nuestras producciones.

Las licencias Creative Commons, utilizadas dentro del ámbito de la cultura libre y activas desde 2001, surgen dentro del movimiento CopyLeft. Estas licencias se contraponen al copyright tradicional permitiendo a las personas poder hacer uso de los materiales licenciados según los deseos de sus autores, sin tener que rastrearlos para obtener su permiso (Lessig, 2005: 227).

Dentro de las licencias Creative Commons podemos encontrar varias combinaciones o capas de permisos. La licencia elegida para la web del proyecto, *Creative Commons Reconocimiento-CompartirIgual 4.0 Internacional (CC BY-SA 4.0),* es una que obliga, a quien quiera reutilizar los materiales, a mencionar la autoría de estos y a volver a usar esta misma licencia en los productos derivados a partir de los originales. Así, garantizamos que los productos resultantes del uso de nuestra investigación también estén disponibles para la sociedad con una licencia libre. Para conocer más sobre la licencia elegida se recomienda visitar la web de *Creative Commons*. [https://creativecommons.org/licenses/by](https://creativecommons.org/licenses/by-sa/4.0/deed.es_ES)sa/4.0/deed.es ES.

## *10.1.2. Las tablas de datos*

Uno de los trabajos más importantes de MapCom es la construcción de las tablas de datos. Algunas de ellas, como la de las tesis doctorales, se construyeron a partir de bases de datos como Teseo; pero también nos encontramos con otras, como las de los grupos de investigación, que han requerido la búsqueda minuciosa de información en diferentes sitios para su conformación.

Los datos abiertos y la transparencia cobran aquí mucha importancia y, en muchos casos, fueron esenciales para los mimbres del proyecto. Poner a disposición de la ciudadanía información sobre las universidades, su producción científica, sus grupos de investigación, publicaciones, presupuestos, etc., forma parte de la cultura de lo abierto, de la Cultura libre.

No todo lo que está en internet está abierto o disponible. Que esté allí, a golpe de clic, no quiere decir ni libre, ni abierto. Habrá que buscar en el sitio web qué licencia de uso tiene. Para considerarlo abierto, debe cumplir con ciertas características. Según el *Open Data Handbook*, «Los datos abiertos son datos que pueden ser utilizados, reutilizados y redistribuidos libremente por cualquier persona» y centra su definición en lo que significa el concepto de «apertura», haciendo hincapié en la «disponibilidad y acceso» (relacionado con la ubicación y la facilidad de uso: no es lo mismo tener datos en una hoja de cálculo que en un PDF), en la posibilidad de reutilización y redistribución (esto está relacionado con la licencia y los permisos de uso) y la participación universal (cualquiera puede usarlos para cualquier finalidad) (Dietrich, *et al*., s.f.)

Atendiendo al concepto de apertura, y para una correcta reutilización, se decidió licenciar las tablas de datos con una licencia CC-BY-SA-4.0 internacional, similar a la de la web.

De cara al futuro de las bases de datos, se procedió al depósito de éstas, tanto de la primera como de la segunda etapa de MapCom, en el Repositorio Institucional de la Universidad Rey Juan Carlos. Este repositorio tiene como objetivo «archivar y preservar la producción científica resultante de la actividad académica e investigadora de la comunidad universitaria, con el fin de difundirla en acceso abierto» (BURJC, s.f.).

Dado que los datos fueron trabajados en diferentes momentos y con diferentes herramientas, nos encontramos con dos tipos de materiales. El primero son las bases de datos procesadas con el programa SPSS y que como resultado arroja archivos con extensión .sav. Los materiales de la segunda etapa de MapCom están todavía en formato hoja de cálculo, soporte elegido para la recogida de la información. El trabajo resultante también está disponible en hoja de cálculo libre y en formato *OpenDocument* con extensión .ods compatible con el tan extendido programa de hojas de cálculo de Microsoft, Excel.

Ambos materiales, los de SPSS y los *OpenDocument*, están disponibles bajo licencia CC-BY-SA 4.0 internacional, pero sólo el material en formato hoja de cálculo libre se ajusta a la definición de Conocimiento abierto. Para ser considerado como tal, «la obra *debe* proporcionarse en un formato abierto. Un formato abierto es el que no impone restricciones, económicas o de otro tipo, sobre su uso y que puede ser completamente procesado con al menos una herramienta de software libre/ código abierto» (*The Open Knowledge Foundation*, s.f.).

ISBN: 978-84-17600-82-2

*MAPCOM. Quince años de investigación sobre Comunicación en universidades españolas. Fifteen years of research...* Colección Metodologías Iberoamericanas de la Comunicación, 8

## *10.1.3. Preservación de los datos*

El hecho de depositar en el Repositorio Institucional de la URJC garantiza que los materiales serán recuperables tanto por buscadores como por recolectores del tipo Dialnet, Hispana, Recolecta, etc. Al formar la URJC parte del Consorcio Madroño, lo depositado en el archivo institucional de la URJC pasa a estar disponible en «e-ciencia», que es «un proyecto enmarcado en el convenio de Cooperación interbibliotecaria entre la Comunidad de Madrid y el Consorcio Madroño, para crear una plataforma digital de acceso libre y abierto a la producción científica en la Comunidad de Madrid.» (Madrid Ciencia y Tecnología, s.f.). Todo esto, garantiza la preservación del material más allá del período de duración del proyecto, problema cada vez más habitual dentro de las estructuras de información digital.

Así, al realizar los depósitos, los archivos obtienen un DOI, un identificador único que podrá ser referenciado en cualquier trabajo posterior y que ayuda a hacer un uso correcto de los materiales, referenciándolos y no sólo mencionándolos. Por tanto, es importantísimo realizar este depósito cuanto antes, así se podrá trabajar siempre con el mismo identificador y unificando el registro. Si las bases de datos y tablas no se depositan y generan un identificador, cuando se las quiera citar, se lo hará de forma incorrecta. Así encontramos que hay publicaciones donde se menciona el proyecto, se cita otro artículo, pero muy pocos hacen referencia a la ubicación correcta de las bases de datos y tablas, promoviendo así un uso fraudulento de los datos sin el debido reconocimiento.

Hay que tener en cuenta que esta forma de publicación por ahora no tiene reconocimiento en los comités de evaluación, que «deberían premiar a los investigadores que comparten sus datos y fomentar el cambio de mentalidad desde el 'publica artículos o perece' al 'publica también los datos o perece'» (Aleixandre-Benavent *et al.*, 2021: 212). En otras disciplinas, como en la informática, las bases de datos o materiales fuera de los tradicionales libro/artículo/comunicación, se denominan «artefactos». Los artefactos podrían pasar perfectamente revisiones y ser evaluados (ACM, 2020). Esto es algo nada habitual en nuestra área de conocimiento, pero sería bueno comenzar a explorarlo.

## *10.1.4. Conservación de la web*

Anteriormente se mencionaba el problema de la conservación de la información más allá de la vida del proyecto. En cuanto a las tablas de datos se solventa haciendo el depósito de estas en repositorios institucionales que garantizan su conservación por un plazo de tiempo extenso. Pero en cuanto al contenido del sitio web, nos enfrentamos a un serio problema: el sitio está alojado en un servidor que es pagado con los fondos del proyecto, y cuando este termine… ¿qué pasará? Salvo que se haga una migración a servidores que puedan albergar el contenido de forma prolongada, gratuita y sin necesidad de mantenimiento por parte del proyecto, el contenido web se perderá. Una solución intermedia, hasta que se resuelva este problema que atañe no solo al proyecto MapCom sino a todo proyecto que haya volcado sus contenidos en un sitio web no albergado dentro del servidor de la universidad, es hacer una copia en el servicio de conservación de [archive.org](http://archive.org). *The Internet Archive* es una organización sin ánimo de lucro creada en 1996 y que tiene por objetivo conformar un archivo de internet. Pretende hacer copias de las webs en diferentes momentos de su existencia (*The Internet Archive*, s.f.).

En la Imagen 1 podremos ver los diferentes momentos en que se han tomado capturas de los contenidos del sitio del proyecto. El 27 de julio de 2022 se hizo un archivo general de toda la web (solo de sus contenidos estáticos) para garantizar cierta conservación del proyecto. En cuanto a los mapas, al tratarse de un contenido dinámico, el servicio de [archive.org](http://archive.org) no puede conservarlo. Por tanto, hemos almacenado el código en el servicio de GitHub [\(https://github.com/mmelonjareda/](https://github.com/mmelonjareda/MapCom) [MapCom](https://github.com/mmelonjareda/MapCom)) que permite alojar el código de aplicaciones y herramientas de cualquier desarrollador por tiempo indeterminado (GitHub, s.f.).

## *10.1.5. Visualización interactiva de la metainvestigación*

Visualización de datos es un término que abarca a todos los tipos de representaciones visuales que soportan la exploración, análisis y comunicación de un conjunto de datos. Para algunos autores (Chen *et al*., 2014) su objetivo es facilitar procesos cognitivos efectivos y eficientes en la realización de tareas que involucren datos, mientras que para otros (Few, 2009), las visualizaciones amplifican nuestra cognición, auxiliando a nuestra memoria y representando datos de una manera que nuestro cerebro pueda comprender con facilidad. Para cumplir con estos objetivos todos los aspectos gráficos del diseño deben servir principalmente para presentar la información con claridad. Colores, formas y tipografía deben guiar al espectador y comunicar significado, mientras que el acceso a los datos debe ser lo más directo posible sin sacrificar la complejidad que sea relevante y necesaria (Steele; Iliinsky, 2010).

Entre las visualizaciones de datos existen las estáticas y las interactivas. En las primeras sólo se presenta información, mientras que en las *MAPCOM. Quince años de investigación sobre Comunicación en universidades españolas. Fifteen years of research...* ISBN: 978-84-17600-82-2 Colección Metodologías Iberoamericanas de la Comunicación, 8

segundas los datos pueden ser manipulados para realizar acciones como filtrar o enfocar la atención en detalles. La interacción ofrece un control en la exploración de la información y la obtención de respuestas que empodera al usuario (Murray, 2017).

Para la segunda etapa del proyecto MapCom se programaron siete visualizaciones de datos interactivas:

- 1. Tesis doctorales
- 2. Proyectos de investigación I+D
- 3. Artículos académicos
- 4. Comunicaciones
- 5. Libros
- 6. Grupos de investigación
- 7. Encuesta de opinión

En todos los casos se trata de representaciones cartográficas. Las primeras seis despliegan los diferentes documentos, proyectos, libros y grupos de investigación en comunicación en España o el mundo, mientras que la séptima muestra las respuestas a la encuesta aplicada en el año 2021 al censo de investigadores. Todas las visualizaciones pueden consultarse en el sitio web del proyecto en la sección de Mapas: <https://mapcom.es/mapas/>.

El método utilizado para la elaboración de las visualizaciones es el mismo que el de la primera fase del proyecto MapCom y consta de las siguientes etapas:

- 1. Revisión y análisis de la información
	- 1.1. Estructura de las tablas
	- 1.2. Codificación
	- 1.3. Selección del paradigma de programación y de las estructuras internas de datos
- 2. Diseño e implementación de la representación visual
	- 2.1. Representación cartográfica
	- 2.2. Representación temporal
	- 2.3. Criterios adicionales de representación por tabla
		- 2.3.1. Tesis doctorales
		- 2.3.2. Proyectos de investigación I+D
		- 2.3.3. Artículos académicos
		- 2.3.4. Comunicaciones
		- 2.3.5. Libros
		- 2.3.6. Grupos de investigación
		- 2.3.7. Encuesta de opinión
- 3. Diseño e implementación de la interacción
- 4. Refinamiento de la visualización

M.E. Melón; F. Claes *El sitio web de MapCom: datos, mapas y transferencia*  <https://doi.org/10.52495/c10.emcs.20.mic8>

## *10.2. Revisión y análisis de la información*

El primer paso que se llevó a cabo para crear las visualizaciones fue una revisión y análisis general de las tablas en las que se encuentra guardada toda la información recopilada en la segunda fase del proyecto MapCom. Dado que se cuenta con datos de diferentes tipos de documentos, proyectos y grupos de investigación, así como de encuestas, era vital conocer todos los campos de las tablas para encontrar coincidencias y diferencias. Aun cuando sí existen varios campos comunes, también hay diferencias importantes de una tabla a otra, por lo que se decidió diseñar y programar una visualización diferente para cada tabla.

#### *10.2.1. Estructura de las tablas*

En esta fase del proyecto MapCom se cuenta con 7 tablas diferentes. Cada renglón de una tabla corresponde a un documento, proyecto o grupo de investigación, mientras que cada columna identifica a un campo o dato particular de ese documento, proyecto o grupo.

En el caso de la tabla que guarda las respuestas a la encuesta aplicada al censo de investigadores, cada renglón guarda las respuestas dadas por una persona, mientras que cada columna corresponde a una pregunta específica de la encuesta o a información general de la misma, como identificador único, fecha de inicio y de fin.

Todas las tablas fueron convertidas a archivos de texto delimitados por tabuladores, un formato fácil y seguro de leer por diferentes lenguajes computacionales.

#### *10.2.2. Codificación*

Como parte de la revisión de la información se verificó que todos los datos estuvieran consistentemente codificados. Por ejemplo, que el acrónimo de una universidad estuviera escrito exactamente de la misma forma cada vez que se hiciera referencia a esa universidad o que la respuesta «Sí» estuviera escrita con mayúsculas y tilde en todas las ocasiones en que se usara. Esta consistencia es esencial para que el programa que genera la visualización arroje los porcentajes, radios y colores correctos.

## *10.2.3. Selección del paradigma de programación y de las estructuras internas de datos*

A partir del análisis de la estructura de la información contenida en las tablas, se decidió continuar utilizando el Paradigma Orientado a Objetos (POO) para codificar las visualizaciones. Este paradigma de programación permite representar la información como objetos que se relacionan entre sí, en este caso, de tipo Tesis, Artículo, Grupo, Universidad, Autonomía, Gráfica, Encuesta, etc., lo que resulta bastante intuitivo y directo a partir de las tablas. Internamente se utilizó como estructura de datos principal una tabla indexada de universidades o ciudades, en donde cada universidad o ciudad tiene asociada una lista de documentos (tesis, proyectos I+D, artículos, comunicaciones, libros o grupos de investigación), que, a su vez, tienen una colección de atributos y funciones.

El lenguaje de programación seleccionado para implementar las visualizaciones continuó siendo Processing por la facilidad que ofrece para programar orientado a objetos, leer archivos de texto tabulados, dibujar e implementar la interacción del usuario. Además, permite convertir la aplicación para ser desplegada en una página web, lo que constituye la forma más rápida y sencilla de alcanzar una audiencia global (Murray, 2017).

## *10.3. Diseño e implementación de la representación visual*

Dados los campos de las diferentes tablas, se observó que podría haber varios criterios de agrupación visual, por ejemplo, por el año de creación/edición, el objeto de estudio, el objetivo de la investigación, el género del autor, entre otros. Sin embargo, en el caso de los artículos, comunicaciones, tesis doctorales, encuestas, proyectos y grupos de investigación se descubrió que todos pertenecían a un número finito de universidades que podían ser representadas con claridad en un mapa de España, permitiendo al usuario explorar la información espacialmente de una manera natural e intuitiva (Chen *et al*., 2014) y navegar de lo general a lo específico. Una representación cartográfica continuaba siendo la más adecuada para esta segunda etapa del proyecto. Además, para los usuarios que están familiarizados con el territorio de España, les permitiría proyectar su contexto personal sobre la visualización y sacar conclusiones basadas en su propia experiencia del área (Steele; Iliinsky, 2010).

En el caso de la tabla de libros no existe un campo de universidad, pero sí de ciudad de edición, por lo que una representación cartográfica también era posible y adecuada. El mapa en este caso es un mapamundi por existir editoriales en diferentes ciudades del mundo.

El mapa de España o del mundo, en el caso de los libros, se encontraría al centro, dejando espacio alrededor de él para otros elementos M.E. Melón; F. Claes *El sitio web de MapCom: datos, mapas y transferencia*  <https://doi.org/10.52495/c10.emcs.20.mic8>

importantes como una gráfica de barra que mostrará porcentajes, una línea de tiempo y botones para las diferentes categorías.

## *10.3.1. Representación cartográfica*

Para lograr una representación cartográfica de la información recabada, surgió la necesidad de agregar coordenadas (x, y) a cada una de las universidades y ciudades, en el caso del mapa de libros. Un programa auxiliar que captura la posición en pantalla sobre la que se hace clic con el ratón fue codificado con el fin de recuperar estas coordenadas y posteriormente usarlas para dibujar cada universidad o ciudad.

Dado que colocar estas coordenadas en las tablas originales hubiera supuesto repetir mucha información y habría complicado el mantenimiento de las mismas, se creó una nueva tabla con información específica de cada universidad: acrónimo, nombre, titularidad, autonomía y coordenadas (x, y), y de cada ciudad para el mapa de libros: nombre y coordenadas (x,y).

Teniendo esta nueva información, cada universidad quedó representada visualmente como un círculo sobre el mapa de España y cada ciudad en el mapa del mundo. Dado que el tamaño es una de las representaciones más intuitivas y útiles, porque nos permite comparar y diferenciar rápidamente dos números desconocidos (Steele; Iliinsky, 2010), se utilizaron diferentes radios para estos círculos. En el caso de las visualizaciones de artículos, comunicaciones, tesis, proyectos de investigación y libros, el radio de cada círculo es proporcional al número de documentos o proyectos entregados en dicha universidad o al número de libros publicados en esa ciudad. En la visualización de grupos de investigación el radio es proporcional al número de grupos, mientras que para la encuesta el radio corresponde al número de respuestas a la encuesta recibidas de esa universidad. En todos los casos se estableció un radio mínimo y uno máximo que permite al usuario distinguir fácilmente todas las universidades o ciudades. El número de círculos, su distribución y tamaños guían la atención del usuario, haciendo evidente las diferencias. Con tan solo ver el mapa se pueden ubicar rápidamente las regiones con mayor participación (ver Imagen 2).

Dado que hay varias universidades o ciudades que se encuentran a poca distancia, al menos en el mapa, las coordenadas (x, y) utilizadas son aproximadas, no exactas, a la ubicación geográfica real de la cada universidad o ciudad. Existió la necesidad de ajustar ligeramente el valor de las coordenadas para que las universidades o ciudades no se solaparan y la interacción fuera fluida.

*MAPCOM. Quince años de investigación sobre Comunicación en universidades españolas. Fifteen years of research...* Colección Metodologías Iberoamericanas de la Comunicación, 8

## *10.3.2. Representación temporal*

Después del criterio de organización espacial, el temporal es el más importante, porque nos permite observar y entender con claridad los cambios que ocurren con el paso del tiempo.

Los artículos, comunicaciones, tesis doctorales y proyectos investigados en la segunda fase del proyecto MapCom van del año 2007 al 2018, mientras que los libros van de 1930 a 2022. En ambos casos hay un rango razonable e interesante de tiempo que puede ser manipulado.

En la parte superior de las visualizaciones se colocó una barra de tiempo que puede deslizarse para mostrar el acumulado de documentos y proyectos realizados del año inicial, 2007 o 1930 según corresponda, hasta el año seleccionado. El tamaño de los círculos que representan universidades o ciudades se actualiza a tiempo real de acuerdo al número de documentos o proyectos realizados en ese rango de años. Esta funcionalidad nos permite apreciar cómo han ido creciendo el número de documentos y proyectos, cuáles han sido las universidades o ciudades protagonistas de dicho crecimiento y cuántas se han ido incorporando a lo largo de los años. En la Imagen 3 se observa que en el mapa de proyectos de investigación en 2007 había sólo 6 universidades involucradas y un total de 13 proyectos. Para el año 2012 habían crecido a 27 el número de universidades y a 111 los proyectos, para terminar en 38 universidades y 249 proyectos en 2018.

En el mapa de grupos de investigación y de encuesta no existe el criterio temporal, porque están representados todos los grupos y encuestas contestadas hasta la fecha de elaboración de los mapas. Para estas visualizaciones no es relevante el día en el que se crearon los grupos o en que fueron contestadas las encuestas.

## *10.3.3. Criterios adicionales de representación por tabla*

De todos los criterios posibles, además del temporal, se seleccionaron los más relevantes para la investigación en cada una de las tablas. Para cada criterio se pueden visualizar los porcentajes de todos sus posibles valores o las ocurrencias y porcentaje de un valor en particular. También se puede conocer para una universidad o ciudad en particular cuáles son las ocurrencias y porcentajes de todos los posibles valores de un criterio.

A continuación, se muestran los criterios y valores posibles por criterio de cada mapa.

M.E. Melón; F. Claes *El sitio web de MapCom: datos, mapas y transferencia*  <https://doi.org/10.52495/c10.emcs.20.mic8>

## *10.3.3.1. Tesis doctorales*

El mapa de tesis doctorales muestra un total de 2.784 tesis escritas en 48 universidades de España entre del año 2007 al 2018 y cuenta con 11 criterios principales de representación que se muestran en el Cuadro 1.

| Criterio            | Valores                                                                                                    |
|---------------------|----------------------------------------------------------------------------------------------------|
| Autonomías          | Madrid, Castilla y León, Castilla-La Mancha, Galicia, Asturias, País Vasco,<br>Navarra, Rioja (La), Aragón, Andalucía, Extremadura, Canarias, Cataluña,<br>Baleares, Valenciana (C.), Murcia |
| Titularidad         | Pública, Privada                                                                                                    |
| Género              | Femenino, Masculino                                                                                                    |
| Objetivos           | Describir, Explicar, Evaluar, Intervenir, NP/NC                                                                                                    |
| Técnicas            | Documentos, Conversaciones, Encuestas, Experimentos, Observaciones,<br>NP/NC                                                                                                    |
| Triangulación       | Expertos, Fuentes doc., Métodos, Teorías, Varias, NP/NC                                                                                                    |
| Objetos Estudio     | Mediática, Grupal, Interpersonal, Organizaciones, Metainy., Otros, NP/NC                                                                                                    |
| Localización del OE | On-line, Off-line, Ambos, Otros, NP/NC                                                                                                    |
| Escenario del OE    | Mediática, Grupal, Interpersonal, Organizaciones, Varios, Otros, NP/NC                                                                                                    |
| Datos               | De atributo, De variación, Lógicos, Paramétricos, NP/NC                                                                                                    |
| Muestras            | Estructurales, Intencionales, Probabilísticas, Población, No hay muestra,<br>NP/NC                                                                                                    |

Cuadro 1. Criterios principales de representación del mapa de tesis doctorales.

Los valores del criterio de Técnicas (Documentos, Conversaciones, Encuestas, Experimentos y Observaciones) son a su vez subcriterios con varios valores asociados como se muestra en el Cuadro 2. En la Imagen 4 se pueden observar los porcentajes de todas las técnicas de análisis de documentos de las tesis doctorales.

Cuadro 2. Subcriterios de técnicas.

| Subcriterio    | Valores                                                                      |
|----------------|------------------------------------------------------------------------------|
| Documentos     | Contenido, Discurso, Documentación, Varias, NP/NC                            |
| Conversaciones | Entrevistas, Focus Group, Delphi, Phillips 666, Socioanálisis, Varias, NP/NC |
| Encuestas      | Actitudes, Opinión, Varias, NP/NC                                            |
| Experimentos   | Campo, Grupo, Sujeto, Varias, NP/NC                                          |
| Observaciones  | Auto-observación, Participante, Sistemática, Delphi, Varias, NP/NC           |

*MAPCOM. Quince años de investigación sobre Comunicación en universidades españolas. Fifteen years of research...* ISBN: 978-84-17600-82-2 Colección Metodologías Iberoamericanas de la Comunicación, 8

## *10.3.3.2. Proyectos de investigación I+D*

El mapa de proyectos I+D+i muestra un total de 249 proyectos realizados en 38 universidades de España del año 2007 al 2018.

Los criterios y subcriterios de representación utilizados para este mapa son exactamente los mismos que los del mapa de tesis doctorales mostrados en el Cuadro 1 y 2. La Imagen 5 muestra la cantidad y porcentaje de proyectos I+D+i escritos por mujeres y por hombres. A pesar de que tienen los mismos criterios de representación se decidió mantener los mapas separados por facilidad de consulta y visualización.

## *10.3.3.3. Artículos académicos*

El mapa de artículos académicos muestra un total de 407 artículos escritos en 44 universidades de España del año 2007 al 2018 y cuenta con 10 criterios de representación que se muestran en el Cuadro 3. En la Imagen 6 se muestran las revistas en las que han sido publicados los artículos.

| Criterio            | Valores                                                                                                    |
|---------------------|----------------------------------------------------------------------------------------------------|
| Autonomías          | Madrid, Castilla y León, Castilla-La Mancha, Galicia, Asturias, País Vasco,<br>Navarra, Rioja (La), Aragón, Andalucía, Extremadura, Canarias, Cataluña,<br>Baleares, Valenciana (C.), Murcia |
| Género              | Femenino, Masculino                                                                                                    |
| Revista             | CS, Comunicar, EPI, EMP, HCS, Latina, Telos, Tripodos, ZER                                                                                                    |
| Objetivos PI+D      | Describir, Explicar, Evaluar, Intervenir, NP/NC                                                                                                    |
| Objetivos Art.      | Metodológicos, Relatos, Teóricos, Mezcla de objetivos                                                                                                    |
| Objetos Estudio     | Mediática, Grupal, Interpersonal, Organizaciones, Metainy., Otros, NP/NC                                                                                                    |
| Localización del OE | On-line, Off-line, Ambos, NP/NC                                                                                                    |
| Escenario del OE    | Mediática, Grupal, Interpersonal, Organizaciones, Otros, NP/NC                                                                                                    |
| Técnicas            | Documentos, Conversaciones, Encuestas, Experimentos, Observaciones,<br>NP/NC                                                                                                    |
| Triangulación       | Expertos, Fuentes doc., Métodos, Teorías, NP/NC                                                                                                    |

Cuadro 3. Criterios principales de representación del mapa de artículos académicos.

Los valores del criterio de Técnicas (Documentos, Conversaciones, Encuestas, Experimentos y Observaciones) también son subcriterios con varios valores asociados como se muestra en el Cuadro 2. Hay ligeras variaciones en los valores asociados, pero prácticamente son idénticos a los del mapa de tesis doctorales.

M.E. Melón; F. Claes *El sitio web de MapCom: datos, mapas y transferencia*  <https://doi.org/10.52495/c10.emcs.20.mic8>

### *10.3.3.4. Comunicaciones*

El mapa de comunicaciones muestra un total de 850 comunicaciones escritas en 51 universidades de España del año 2007 al 2018.

Los criterios y valores asociados son prácticamente los mismos del mapa de artículos académicos. Únicamente cambia el criterio de Revista por el de Congreso con los valores: Santiago, Málaga, Tarragona, Bilbao, Madrid y Salamanca (ver Imagen 7).

Por otro lado, en este mapa, los valores del criterio de Técnicas (Documentos, Conversaciones, Encuestas, Experimentos y Observaciones) no son subcriterios.

#### *10.3.3.5. Libros*

El mapa de libros muestra un total de 2.987 libros editados en 38 países del mundo del año 1930 al 2022 y cuenta con 4 criterios de representación que se muestran en el Cuadro 4.

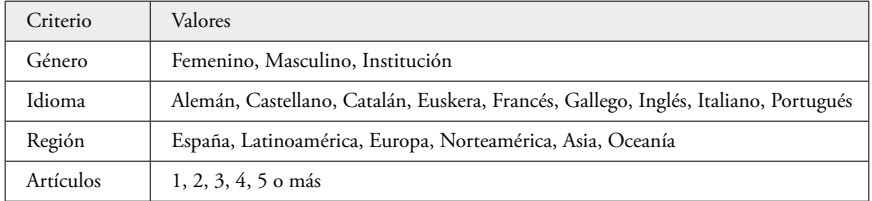

Cuadro 4. Criterios de representación del mapa de libros.

A pesar de que cuenta con menos criterios de representación, este mapa es uno de los más complejos, porque un libro pudo haber sido editado en varios años y ciudades, y por lo tanto, varios países y regiones. Por otro lado, hay algunos países con un número muy pequeño de ciudades y otros con un número muy grande, lo que dificulta su visualización.

Debido a estas características se decidió ir de lo general a lo específico. Primero se muestran los libros agrupados por país en un mapamundi. Al seleccionar un país se pueden visualizar las ciudades de ese país y al seleccionar una ciudad se pueden ver los libros editados en la misma (ver Imagen 8). Al dar clic sobre un libro pueden consultarse todas sus ediciones y artículos en los que se ha citado o utilizado como bibliografía.

*MAPCOM. Quince años de investigación sobre Comunicación en universidades españolas. Fifteen years of research...* Colección Metodologías Iberoamericanas de la Comunicación, 8

## *10.3.3.6. Grupos de investigación*

El mapa de grupos de investigación muestra un total de 214 grupos existentes en 45 universidades de España y cuenta con 12 criterios de representación que se muestran en el Cuadro 5. La Imagen 9 muestra los porcentajes de grupos de investigación con diferentes números de publicaciones.

| Criterio               | Valores                                                                                                    |
|------------------------|----------------------------------------------------------------------------------------------------|
| Autonomías             | Madrid, Castilla y León, Castilla-La Mancha, Galicia, Asturias, País Vasco,<br>Navarra, Rioja (La), Aragón, Andalucía, Extremadura, Canarias, Cataluña,<br>Baleares, Valenciana (C.), Murcia |
| Num. miembros          | Hasta 3, Hasta 6, Hasta 9, Hasta 12, Hasta 15, Más de 15, NP/NC                                                                                                    |
| Adscripción            | Departamento, Facultad, Instituto, Vicerrectorado, NP/NC                                                                                                    |
| Género                 | Paridad, 100% mujeres, 100% hombres, 33% mujeres, 33% hombres, NP/NC                                                                                                    |
| Miembros               | Sólo de España, Mixto, Sólo extranjeros, NP/NC                                                                                                    |
| Sitio web              | Sí, No                                                                                                    |
| Publicaciones          | Ninguna, Hasta 4, Hasta 8, Hasta 12, Hasta 16, Más de 16, NP/NC                                                                                                    |
| Proyectos europeos     | Ninguna, Hasta 4, Hasta 8, Hasta 12, Hasta 16, Más de 16, NP/NC                                                                                                    |
| Proyectos I+D          | Ninguna, Hasta 4, Hasta 8, Hasta 12, Hasta 16, Más de 16, NP/NC                                                                                                    |
|                        | Proyectos autonómicos Ninguna, Hasta 4, Hasta 8, Hasta 12, Hasta 16, Más de 16, NP/NC                                                                                                    |
| Artículos 83           | Ninguna, Hasta 4, Hasta 8, Hasta 12, Hasta 16, Más de 16, NP/NC                                                                                                    |
| Línea de investigación | Estructura discursiva, Historia, Inf. Socioeconómica, Metainvestigación, Super-<br>estructura normativa, NP/NC                                                                               |

Cuadro 5. Criterios de representación del mapa de grupos de investigación.

## *10.3.3.7. Encuesta de opinión*

La visualización de las respuestas a la encuesta aplicada al censo de investigadores en 2021 cuenta con una complejidad menor, aunque hay un número importante de preguntas y opciones de respuesta que deben ser desplegadas. Por claridad, se seleccionó mostrar las respuestas de cada una de las 96 preguntas, una a la vez. Los porcentajes mostrados en la gráfica de barra consistentemente van de mayor a menor, lo mismo que el número de respuestas que se despliegan en los círculos de la parte inferior. El tamaño de todos los círculos es proporcional al número de respuestas recibidas. El color que se les asigna a las universidades corresponde a la respuesta que dio la mayoría (ver Imagen 10).

M.E. Melón; F. Claes *El sitio web de MapCom: datos, mapas y transferencia*  <https://doi.org/10.52495/c10.emcs.20.mic8>

#### *10.3.4. Diseño e implementación de la interacción*

Para todas las visualizaciones la interacción se diseñó para ser muy directa, sencilla y fácil de recordar. El usuario puede explorar espacialmente la información moviendo el ratón por encima de las figuras (círculos, cuadrados y rectángulos) que representan universidades, ciudades o categorías. Para seleccionar criterios, así como para desplegar el detalle de una universidad, ciudad o documento, basta con dar clic con el botón izquierdo del ratón sobre el elemento de interés. El objetivo es empoderar a las personas para que ellas mismas exploren los datos por cuenta propia (Murray, 2017).

La navegación va de lo general a lo específico, esto es, de explorar la información de toda España o del mundo, se puede ir a la información de una universidad o ciudad en particular y de ahí finalmente llegar a la información de un documento, proyecto/grupo de investigación o encuesta específica (ver Imagen 11). La posibilidad de explorar de manera general los datos, así como de ir al detalle, hace accesible la visualización a diferentes tipos de audiencias, los que son nuevos en el tema y los que ya están familiarizados con el mismo y buscan respuestas a preguntas específicas (Murray, 2017).

Al dar clic con el botón izquierdo del ratón sobre el círculo de una universidad o ciudad se desplegará una lista con todos los documentos, proyectos/grupos de investigación de esa universidad o ciudad. En ocasiones esta lista es larga, así que se tiene una barra del lado derecho para deslizar los renglones hacia arriba y poder ver la información completa. En la parte de abajo de la pantalla seguirán visibles todos los criterios de organización, teniendo el último seleccionado aún activo (ver Imagen 12).

Cada nuevo desplegado de información, tanto la lista de documentos, como la información detallada de uno de ellos, se puede cerrar oprimiendo la equis que se encuentra en la esquina superior derecha.

En el caso de la visualización de las respuestas de la encuesta aplicada al censo de investigadores, la interacción es muy similar. Al pasar el ratón por encima del rectángulo azul se obtienen los números y porcentajes generales de las respuestas a la pregunta actual. Para pasar de una pregunta a otra de la encuesta se tienen 2 opciones: utilizar las flecha izquierda y derecha para navegar secuencialmente de una pregunta a otra o dar clic en el botón «Mostrar todas las preguntas» para desplegar la lista con todas las preguntas disponibles y seleccionar una en particular (ver Imagen 13).

Por otro lado, se tiene la posibilidad de desplegar todas las respuestas dadas por investigadores de una universidad en particular dando clic *MAPCOM. Quince años de investigación sobre Comunicación en universidades españolas. Fifteen years of research...* ISBN: 978-84-17600-82-2 Colección Metodologías Iberoamericanas de la Comunicación, 8

sobre el círculo correspondiente. La encuesta es anónima, por lo tanto, sólo se cuenta con un identificador numérico único para distinguir entre una respuesta y otra. Al dar clic sobre un identificador, se despliegan las respuestas a todas las preguntas de la encuesta de ese investigador en particular (ver Imagen 14).

## *10.3.4.1. Refinamiento de la visualización*

El último paso en el proceso de creación de las visualizaciones para el proyecto MapCom consistió en agregar detalles sutiles como colores y filtros en las listas de documentos y respuestas, la activación y desactivación de la barra de tiempo en las diferentes secciones de la visualización, así como cambiar el color sólo de los rectángulos correspondientes a categorías sí existentes en una universidad o ciudad.

El uso de color le permite al usuario obtener información de una manera muy rápida para después decidir de qué documento o respuestas se quiere más detalle.

Los filtros se agregaron para agrupar fácilmente y visualizar en bloque todos los documentos, proyectos/grupos de investigación con una categoría determinada. Es suficiente pasar el ratón por encima de un círculo correspondiente a una categoría para que la lista quede filtrada (ver Imagen 15).

Por último, se refinó el uso de colores para hacer evidente qué categorías para un criterio en particular no estaban presentes en una universidad.

## *10.4. Conclusiones*

La puesta a disposición de la ciudadanía de la información y resultados de un proyecto de investigación es muy importante. Pero la forma en que ésta se presenta, lo es aún más. Poner a disposición los materiales bajo una licencia libre garantiza que éstos puedan ser utilizados y reutilizados y que la ciencia siga su curso. Pero si la información está presentada de forma fácil, accesible y con la posibilidad de interacción, la apropiación y comprensión de los resultados será aún mayor.

La visualización interactiva de datos nos permite manipular y comprender grandes cantidades de información de una manera fácil y rápida. A través del uso de métodos de las ciencias computacionales, del diseño gráfico e interactivo se pueden obtener representaciones visuales que dan respuestas claras a preguntas específicas, en ocasiones complejas, al mismo tiempo que hacen visibles tendencias y conexiones que generalmente no son evidentes entre los datos. A diferencia de las gráficas estáticas que se pueden obtener con diversas herramientas de software, las visualizaciones interactivas de datos permiten al usuario dirigir la exploración de la información de acuerdo con sus intereses y encontrar respuesta a varias preguntas de manera simultánea.

La utilización, replicabilidad y conservación del legado del Proyecto Mapcom será posible gracias al depósito de sus materiales no sólo en su sitio web, sino también en repositorios de larga duración como lo son el del Archivo abierto de la URJC, [Archive.org](http://Archive.org) y Github.

#### *10.5. Referencias bibliográficas*

- ACM Organization. (2020). Artifact review and badging. Version 1.1. Últi[m](https://www.acm.org/publications/policies/artifact-review-and-badging-current)a consulta: abril 2023. Recuperado en: [https://](https://www.acm.org/publications/policies/artifact-review-and-badging-current) [www.acm.org/publications/policies/arti](https://www.acm.org/publications/policies/artifact-review-and-badging-current)[fact-review-and-badging-current](https://www.acm.org/publications/policies/artifact-review-and-badging-current)
- Aleixandre-Benavent, R.; Ferrer Sapena, A.; Peset, F. (2021). Compartir los recursos útiles para la investigación: datos abiertos (open data). *Educación médica, 22*, 208- 215. doi:10.1016/j.edumed.2019.07.004
- BURJC Digital. (s.f.). Preguntas frecuentes. Última consulta: 2022. Recuperado en: <https://burjcdigital.urjc.es/page/faq>
- Chen, M.; Floridi, L.; Borgo, R. (2014). What is visualization really for? *The Philosophy of Information Quality*, 75-93. doi:10.1007/978-3-319-07121-3\_5
- Dietrich, D.; Gray, J.; McNamara, T.; Poikola, A.; Pollok, R.; Tait, J.; Zijlstra, T. (s.f.). ¿Qué son los datos abierto[s?](https://opendatahandbook.org/guide/es/what-is-open-data/) Última consulta: 2022. Recuperado en: [https://](https://opendatahandbook.org/guide/es/what-is-open-data/) [opendatahandbook.org/guide/es/what-is](https://opendatahandbook.org/guide/es/what-is-open-data/)[open-data/](https://opendatahandbook.org/guide/es/what-is-open-data/)
- Few, S. (2009). *Now you see it: Simple visualization techniques for quantitative analysis*. Oakland, Calif: Analytics Press.
- Gertrudis Casado, M.C.; Álvarez García, S.; Gértrudix Barrio, M. (2016). Competencias informativas profesionales y datos abiertos: Retos para el empoderamiento ciudadano y el cambio social. *Comunicar (Huelva, Spain), 24*(47), 39-47. doi:10.3916/C47-2016-04
- GitHub. (s.f.). Resources. página web . Recuperado en[:](https://resources.github.com/) <https://resources.github.com/>
- Internet Archive. (s.f.). The internet archive (s.f.) about the internet archive. Recuperado en: <https://archive.org/about/>
- Lessig, L. (2005). *Por una cultura libre: Cómo los grandes medios usan la tecnología y las leyes para encerrar la cultura y controlar la creatividad*. Santiago de Chile: LOM Ediciones.
- Madrid Ciencia y Tecnología (s.f.). Transmitir cono[ci](https://mcyt.educa.madrid.org/madrid-ciencia-tecnologia/e-ciencia)miento a la sociedad. Recuperado en: [https://mcyt.educa.madrid.org/](https://mcyt.educa.madrid.org/madrid-ciencia-tecnologia/e-ciencia) [madrid-ciencia-tecnologia/e-ciencia](https://mcyt.educa.madrid.org/madrid-ciencia-tecnologia/e-ciencia)
- Murray, S. (2017). *Interactive data visualization for the web: An introduction to designing with D3* . Sebastopol CA.: O'Reilly Media, Inc.
- Open Knowledge Fundation (s.f.). Definición [de](https://opendefinition.org/od/2.1/es/) conocimiento abierto. Recuperado en: [https://opendefinition.org/od/2.1/](https://opendefinition.org/od/2.1/es/) [es/](https://opendefinition.org/od/2.1/es/)
- Steele, J.; Iliinsky, N. (2010). *Beautiful visualization: Looking at data through the eyes of experts* . Sebastopol CA.: O'Reilly Media, Inc.

## **The MapCom website: data, maps, and transfers**

*María Elena Melón* Tecnológico de Monterrey *Florencia Claes* Universidad Rey Juan Carlos

#### *10.1. Introduction*

The MapCom website was born in response to the new science communication strategies at European level and the need to transmit the results of research to the public. It is an exercise in transparency and a space for a better understanding of the project, its methodologies, and its results. Making the data tables and the resulting derivative research available to any Internet user, together with the maps that help to better understand them, make up the legacy of the MapCom project. This chapter addresses the challenge of the online preservation of project information and the mapping process.

#### *10.1.1. Website use licensing*

The MapCom website is mostly static and consists of basic information on the R&D project, its members, scientific output (including publications, participation in conferences and data tables), transfer actions (dissemination of the work to the citizens) and interactive maps. It is available at [www.mapcom.es](http://www.mapcom.es).

It was decided during the first stage of the project to make the progress, data tables, access to scientific publications and maps (which will be discussed later) available on the website. It was clear from the beginning that there was a need to share the results of the research with the rest of the community. For this reason, we employ terms such as Open Access, Open Science, and Open Data, which are already common currency among professionals in our area of expertise (Gertrudis-Casado; Gértrudix-Barrio; Álvarez-García, 2016).

All these terms, often confused with each other, have something in common: they all talk about access to information and data that can be used and, if they are properly licensed, can be reused without great difficulty in other research or citizen initiatives. The fact that research data is available makes it stronger. By publishing openly, the data can be consulted and reviewed from different perspectives, and this results in a greater commitment (if possible) at the time of its preparation.

It was decided therefore, for the second stage of the project, to issue a free license to the project website. Licenses, understood as a permission or declaration that we make in advance regarding what can be done with a material, are a very useful tool that protects our output.

Creative Commons licences, used within the scope of free culture and active since 2001, arose from the CopyLeft movement. These licenses stand in contrast to traditional copyright by allowing people to make use of licensed materials in line with the wishes of their authors, without having to track them down to obtain their permission (Lessig, 2005: 227).

We can find several combinations or layers of permissions within Creative Commons licenses. The license chosen for the project website, *Creative Commons Reconocimiento-CompartirIgual 4.0 Internacional (CC BY-SA 4.0),* is one that obliges anyone who wants to reuse the materials to mention their authorship and to reuse this same license in products derived from the originals. Thus, we guarantee that the products resulting from the use of our research are also available to society under a free license. To learn more about the chosen license, we recommend visiting the Creative Commons website. [https://creative](https://creativecommons.org/licenses/by-sa/4.0/deed.es_ES)[commons.org/licenses/by-sa/4.0/deed.es\\_ES.](https://creativecommons.org/licenses/by-sa/4.0/deed.es_ES)

## *10.1.2. Data tables*

One of MapCom's most important tasks is building the data tables. Some of them, such as that of the doctoral theses, were built from databases such as Teseo; but there are others including those of the research groups, preparation of which required a meticulous search for information on different sites.

Open data and transparency are of vital importance here, in many cases they were essential for the project's structure. Making information about universities, their scientific output, their research groups, publications, budgets, etc. available to the public forms a part of open culture, of Free Culture.

Not everything on the internet is open or available. Just because it's there, just a click away, doesn't mean it's free or open. One has to search the website for the license to use it. To consider it open, it must meet certain characteristics. According to the Open Data Handbook, «Open data is data that can be freely used, reused and redistributed by anyone» and focuses its definition on what the concept of «openness» means, emphasizing «availability and access» (related to location and ease of use: it is not the same to have data on a spreadsheet as in a PDF), the possibility of reuse and redistribution (that is related to the license and permissions of use) and universal participation (anyone can use the data for any purpose) (Dietrich *et al.*, n.d.).

Adhering to the concept of openness, and for correct reuse, it was decided to license the data tables with an international CC-BY-SA-4.0 license, similar to that of the web.

Regarding the future of the databases, we deposited them, from both the first and second editions of MapCom, in the Institutional Repository of the Universidad Rey Juan Carlos. The repository aims to «archive and preserve scientific output resulting from the academic and research activity of the university community, in order to disseminate it via open access» (BURJC, n.d.).

Since the data was worked on at different times and with different tools, we found ourselves with two types of materials. The first is those databases processed utilising the SPSS program and that as a result produce files with a .sav filename extension. Materials from the second stage of MapCom are still in spreadsheet format, the chosen support for the data collection. The resulting work is also available as a free spreadsheet in OpenDocument format with an .ods extension compatible with the widely used Microsoft spreadsheet program, Excel.

Both SPSS and the OpenDocument materials are available under CC-BY-SA 4.0 International license, but only the free spreadsheet material meets the definition of Open Knowledge. To be considered as such, «the work *must* be provided in an open format. An open format is one that imposes no restrictions, financial or otherwise, on its use and that can be fully processed with at least one free/open-source software tool» (*The Open Knowledge Foundation*, n.d.).

## *10.1.3. Data preservation*

The fact of making the deposit in the Institutional Repository of the URJC guarantees that the materials will be recoverable by both search engines and collectors such as Dialnet, Hispana, Recolecta, etc. As the URJC forms part of the Madroño Consortium, everything deposited in the URJC institutional archive becomes available in «e-ciencia», which is «a project framed in the interlibrary cooperation agreement between the Community of Madrid and the Madroño Consortium, to create a free, open-access digital platform for scientific output in the Community of Madrid» (*Madrid Ciencia y Tecnología*, n.d.). All this guarantees *MAPCOM. Quince años de investigación sobre Comunicación en universidades españolas. Fifteen years of research...* ISBN: 978-84-17600-82-2 Colección Metodologías Iberoamericanas de la Comunicación, 8

the preservation of the material beyond the project's lifetime, an increasingly common problem in digital information structures.

Thus, when making the deposits, the files receive a DOI, a unique identifier that can be cited in any subsequent work and that helps with the proper use of the materials, citing them properly and not just mentioning them. Therefore, it is extremely important that this deposit be made as soon as possible, so that one always works with the same identifier, and it unifies the registry. If databases and tables are not cached and an identifier created, when one wishes to cite them, it will be done incorrectly. It is for this reason that we find publications where the project is mentioned, another paper is cited, but very few refer to the correct location of the databases and tables, thus encouraging fraudulent use of the data without due recognition.

It should be remembered that this form of publication is not currently recognised by the evaluation committees, which «should reward researchers who share their data and encourage a change in mentality from «publish papers or die» to «publish the data too or die»» (Aleixandre-Benavent *et al.,* 2021: 212). In other disciplines, such as computer science, databases or materials outside of the traditional book -published paper-paper to congress are called «artifacts». Such artifacts could perfectly well be reviewed and assessed (ACM, 2020). This is not common in our area of expertise, but it would be worthwhile to start exploring it.

## *10.1.4. Website preservation*

The problem of preserving information beyond the life of the Project was mentioned above. That is solved regarding the data tables by depositing them in institutional repositories that guarantee their conservation for a long period of time. But as for the content of the website, the problem before us is serious: the site is hosted on a server that is paid for with project funds, when the project ends… what happens? Unless a migration is made to servers that can host the content for a long time, free of charge and without the need for maintenance by the project, the web content will be lost. A medium-term solution until the problem is overcome, which concerns not only the MapCom project but also any project that has downloaded its contents on a website not hosted on the university server, is to make a copy on the conservation service [archive.org.](http://archive.org) The Internet Archive is a not-for-profit organisation created in 1996 with the objective of creating an Internet archive. It intends to make copies of websites at different times (The Internet Archive, n.d.).

In Image 1 we can see the different moments when screenshots have been taken of the contents of the project site. On July 27, 2022, a general archive of the entire web (only its static contents) was made to guarantee some conservation of the project. As for the maps, as they are dynamic content, the [archive.org](http://archive.org) service cannot help. Therefore, we have stored the code on the GitHub service [\(https://github.com/](https://github.com/mmelonjareda/MapCom) [mmelonjareda/MapCom](https://github.com/mmelonjareda/MapCom)) which allows one to indefinitely host the code of any developer's applications and tools (GitHub, n.d.).

## *10.1.5. Interactive display of meta-research*

Data display is an umbrella term for all types of visual representations that support the exploration, analysis, and communication of a data set. For some authors (Chen *et al*., 2014), their objective is to facilitate effective and efficient cognitive processes in carrying out tasks that involve data, while for others (Few, 2009), images amplify our cognition, aid our memory, and represent data in a way that our brain can easily comprehend. To meet these objectives, all graphic aspects of the design should primarily serve to present information clearly. Colours, shapes, and typography should guide the viewer and communicate meaning, while access to data must be as direct as possible without sacrificing relevant and necessary complexity (Steele; Iliinsky, 2010).

There are both static and interactive data displays. In the former, only information is presented, while in the latter the data can be manipulated to perform actions such as filtering or focusing attention on details. The interaction offers control in exploring information and obtaining answers that empowers the user (Murray, 2017).

For the second stage of the MapCom project, seven interactive data images were programmed:

- 1. Doctoral Theses
- 2. R&D research projects
- 3. Academic papers
- 4. Papers to congresses
- 5. Books
- 6. Research groups
- 7. Opinion polls

These are all cartographic representations. The first six display the different documents, projects, books and research groups in Communication in Spain or around the world, while the seventh shows the responses to the survey applied in 2021 to the census of researchers. All the images can be consulted on the project website in the Maps section: <https://mapcom.es/mapas/>.

ISBN: 978-84-17600-82-2

*MAPCOM. Quince años de investigación sobre Comunicación en universidades españolas. Fifteen years of research...* Colección Metodologías Iberoamericanas de la Comunicación, 8

The method used for the preparation of the images is the same as that for the first phase of the MapCom project and consists of the following stages:

- 1. Review and analysis of information
	- 1.1. Structure of the tables
	- 1.2. Coding
	- 1.3. Selection of programming paradigm and internal data structures
- 2. Design and implementation of visual display
	- 2.1. Cartographic representation
	- 2.2. Temporal representation
	- 2.3. Additional representation criteria per table
		- 2.3.1. Doctoral Theses
		- 2.3.2. R&D projects
		- 2.3.3. Published academic papers
		- 2.3.4.Papers to congresses
		- 2.3.5. Books
		- 2.3.6. Research groups
		- 2.3.7. Opinion polls
- 3. Design and implementation of the interaction
- 4. Image refinement

## *10.2. Review and analysis of information*

The first step that was carried out to create the displays was a review and general analysis of the tables in which all the information collected in the second phase of the MapCom project is stored. Since we have data from different types of documents, projects, and research groups, as well as from surveys, it was vital to know all the fields in the tables to find coincidences and differences. Although there are several common fields, there are also important differences from one table to another, so it was decided to design and program a different display for each table.

## *10.2.1. Structure of the tables*

There are 7 different tables in this phase of the MapCom project. Each row of a table corresponds to a document, project, or research group, while each column identifies a particular field or piece of data pertaining to that document, project, or group.

M.E. Melón; F. Claes *The MapCom website: data, maps, and transfers* <https://doi.org/10.52495/c10.emcs.20.mic8>

In the case of the table containing the responses to the survey applied to the census of researchers, each row has the responses given by one individual, while each column corresponds to a specific question in the survey or to general information about it, such as a unique identifier, start date and end date.

All the tables were converted to tab-delimited text files, a format that is easy and safe to read by different computer languages.

#### *10.2.2. Coding*

As part of the information review, it was verified that all data was consistently coded. For example, that the acronym of a university was written in exactly the same way every time that university was referred to or that the answer «YES» was written in capital letters every time it was used. Such consistency is essential for the programme that generates the display to present the correct percentages, radii, and colours.

#### *10.2.3. Selection of programming paradigm and internal data structures*

It was decided following analysis of the structure of the information contained in the table to continue using Object-Oriented Programming (OOP) to code the displays. This programming paradigm allows information to be represented as inter-related objects, in this case, of the Thesis, Paper, Group, University, Autonomous Region, Graph, Survey, etc., this being quite intuitive and coming directly from the tables. An indexed table of universities or cities was used internally as the main data structure, where each university or city has an associated list of documents (theses, R&D projects, papers in journals, papers to congresses, books, or research groups), which, in turn, have a series of attributes and functions.

The programming language chosen to implement the displays was still Processing because of the ease it provides for object-oriented programming, reading tabulated text files, drawing, and implementing user interaction. Furthermore, it allows the conversion of the application to be displayed on a web page, which is the fastest and easiest way to reach a global audience (Murray, 2017).

#### *10.3. Design and implementation of visual display*

Given the fields in the different tables, it was observed that there could be several different criteria for visual grouping, for example, by ISBN: 978-84-17600-82-2

*MAPCOM. Quince años de investigación sobre Comunicación en universidades españolas. Fifteen years of research...* Colección Metodologías Iberoamericanas de la Comunicación, 8

year of creation/edition, object of study, research objective, author's gender, or others. However, in the case of papers published in journals, papers to congresses, doctoral theses, surveys, projects, and research groups, it was found that they all belonged to a finite number of universities that could be clearly represented on a map of Spain, allowing the user to explore the information spatially in a natural and intuitive way (Chen *et al*., 2014) allowing one to surf from the general to the specific. A cartographic representation was still the most appropriate for this second stage of the project. Furthermore, for users who are familiar with the territory of Spain, it would allow them to project their personal context onto the display and draw conclusions based on their own experience of the area (Steele; Iliinsky, 2010).

In the case of the table of books, there is no university field, but there is one for the city of publication, so a cartographic representation was also possible and appropriate. The map in this case is a world map as there are publishers from all around the globe.

The map of Spain or the world, in the case of the books, would be in the centre, leaving space around it for other important elements such as a bar graph showing percentages, a timeline and buttons for the different categories.

## *10.3.1. Cartographic representation*

To enable achieving a cartographic representation of the information gathered, the need arose to add coordinates (x, y) to the book map for each of the universities and cities. An auxiliary program that captures the position on the screen that is clicked on with the mouse was coded in order to retrieve these coordinates and later use them to draw in each university or city.

Since placing these coordinates in the original tables would have meant repeating a lot of information and would have complicated their upkeep, a new table was created with specific information for each university: acronym, name, ownership, autonomous region, and coordinates (x, y), and for each city on the map of books: name and coordinates (x, y).

Each university was now visually represented as a circle on the map of Spain and each city appears on the world map. As size is one of the most intuitive and useful representations, because it allows us to quickly compare and differentiate two unknown numbers (Steele; Iliinsky, 2010), different radii were used for these circles. In the case of viewing journal papers, papers to congresses, theses, research projects and books, the radius of each circle is proportional to the number of

documents or projects submitted to said university or to the number of books published in that city. In the display of research groups, the radius is proportional to the number of groups, while for the survey, the radius corresponds to the number of responses to the survey received from that university. A minimum and a maximum radius was established in every case to allow the user to easily distinguish all the universities or cities. The number of circles, their distribution and sizes guide the user's attention, making the differences evident. Just by looking at the map you can quickly locate the regions with the highest participation (see Image 2).

Since there are several universities or cities that are within walking distance of each other, at least on the map, the (x, y) coordinates used are approximate, not exact, to the actual geographic location of each university or city. There was a need to slightly adjust the value of the coordinates so that the universities or cities did not overlap, to thus ensure fluid interaction.

## *10.3.2. Temporal representation*

After the criterion of spatial organisation, temporal representation is the most important, because it allows us to clearly observe and understand the changes that occur over time.

Papers in journals, papers to congresses, doctoral theses and projects researched in the second phase of the MapCom project cover from 2007 to 2018, while the books range from 1930 to 2022. Both cases offer a reasonable and interesting range of time with which one can work.

A time bar was placed at the top of the displays that can be moved to show the accumulated number of documents produced and projects carried out from the initial year, 2007 or 1930, as appropriate, up to the selected year. The size of the circles that represent universities or cities is updated in real time in line with the number of documents produced or projects carried out over that range of years. This functionality allows us to appreciate how the number of documents and projects has grown, which universities or cities have been the cause of this growth and how many have joined in over the years. Image 3 shows that in the map of research projects there were only 6 universities involved and a total of 13 projects in 2007. By 2012, the number of universities had grown to 27 with 111 projects, reaching 38 universities and 249 projects in 2018.

There is no time criterion for the map of research and survey groups, because all the groups and surveys which answered up to the date of *MAPCOM. Quince años de investigación sobre Comunicación en universidades españolas. Fifteen years of research...* ISBN: 978-84-17600-82-2 Colección Metodologías Iberoamericanas de la Comunicación, 8

preparation of the maps are represented. For these displays, the day the groups were created or the surveys were answered is not relevant.

## *10.3.3. Additional representation criteria per table*

Of all the possible criteria, apart from time, the most relevant for the research were selected in each of the tables. One can view the percentages for each criterion of all its possible values or the occurrences and percentage of any particular value. One can also see the occurrences and percentages of all possible values of a criterion for a particular university or city.

The criteria and possible values per criterion for each map are shown below.

## *10.3.3.1. Doctoral theses*

The map of doctoral theses shows a total of 2784 theses written in 48 Spanish universities between 2007 and 2018, Table 1 shows the 11 main representation criteria.

| Criterion            | Values                                                                                                    |
|----------------------|----------------------------------------------------------------------------------------------------|
| Autonomous region    | Madrid, Castile and León, Castilla-La Mancha, Galicia, Asturias, the Basque<br>Country, Navarra, La Rioja, Aragon, Andalusia, Extremadura, the Canary<br>Islands, Catalonia, the Balearic Islands, Valencia, Murcia |
| Ownership            | Public, Private                                                                                                    |
| Gender               | Female, Male                                                                                                    |
| Goals                | Describe, Explain, Evaluate, Intervene, N/A                                                                                                    |
| Techniques           | Documents, Conversations, Surveys, Experiments, Observations, N/A                                                                                                    |
| Triangulation        | Experts, Doc. Sources, Methods, Theories, Various, N/A                                                                                                    |
| <b>Study Objects</b> | Media, Group, Interpersonal, Organizations, Meta-research, Other, N/A                                                                                                    |
| Location of the S.O. | On-line, Off-line, Both, Other, N/A                                                                                                    |
| Setting of the S.O.  | Media, Group, Interpersonal, Organisations, Various, Other, N/A                                                                                                    |
| Data                 | Attribute, Variation, Logical, Parametric, N/A                                                                                                    |
| Samples              | Structural, Intentional, Probabilistic, Population, No sample, N/A                                                                                                    |

Table 1. Main representation criteria of the doctoral theses map.

The values of the Techniques criterion (Documents, Conversations, Surveys, Experiments and Observations) are in turn sub-criteria with several associated values as shown in Table 2. Image 4 shows the percentages of all the techniques of document analysis for the doctoral theses.

M.E. Melón; F. Claes *The MapCom website: data, maps, and transfers* <https://doi.org/10.52495/c10.emcs.20.mic8>

| Sub-criterion       | Values                                                                      |
|---------------------|-----------------------------------------------------------------------------|
| Documents           | Content, Discourse, Documentation, Various, N/A                             |
| Conversations       | Interviews, Focus Group, Delphi, Phillips 666, Socio-analysis, Various, N/A |
| Surveys             | Attitudes, Opinion, Various, N/A                                            |
| Experiments         | Field, Group, Subject, Various, N/A                                         |
| <b>Observations</b> | Self-observation, Participant, Systematic, Delphi, Several, N/A             |

Table 2. Sub-criteria of techniques.

## *10.3.3.2. R&D research projects*

The map of RDI projects shows a total of 249 projects conducted in 38 universities in Spain from 2007 to 2018.

The representation criteria and sub-criteria utilised for this map are exactly the same as for the map of doctoral theses shown in Tables 1 and 2. Image 5 shows the number and percentage of RDI projects written by women and by men. Although they have the same representation criteria, it was decided to keep the maps separate for ease of consultation and visualization.

## *10.3.3.3. Published academic papers*

The map of academic papers shows a total of 407 papers written in 44 Spanish universities from 2007 to 2018 and has 10 representation criteria that are shown in Table 3. Image 6 shows the journals in which they appeared.

| Criterion            | Values                                                                                                    |
|----------------------|----------------------------------------------------------------------------------------------------|
| Autonomous region    | Madrid, Castile and León, Castilla-La Mancha, Galicia, Asturias, the Basque<br>Country, Navarra, Rioja (La), Aragón, Andalusia, Extremadura, the Canary<br>Islands, Catalonia, the Balearic Islands, Valencia (C.), Murcia |
| Gender               | Female, Male                                                                                                    |
| Journal              | CS, Comunicar, EPI, EMP, HCS, Latina, Telos, Tripodos, ZER                                                                                                    |
| R+DP objectives      | Describe, Explain, Evaluate, Intervene, NP/NA                                                                                                    |
| Objectives of paper  | Methodological, Stories, Theoretical, Mix of objectives                                                                                                    |
| <b>Study Objects</b> | Media, Group, Interpersonal, Organizations, Meta-research, Other, N/A                                                                                                    |
| Location of S.O.     | On-line, Off-line, Both, N/A                                                                                                    |
| Setting of S.O.      | Media, Group, Interpersonal, Organizations, Other, N/A                                                                                                    |
| Techniques           | Documents, Conversations, Surveys, Experiments, Observations, N/A                                                                                                    |
| Triangulation        | Experts, Doc. Sources, Methods, Theories, N/A                                                                                                    |

Table 3. Main representation criteria of the map of academic articles.

*MAPCOM. Quince años de investigación sobre Comunicación en universidades españolas. Fifteen years of research...* ISBN: 978-84-17600-82-2 Colección Metodologías Iberoamericanas de la Comunicación, 8

The values of the Techniques criterion (Documents, Conversations, Surveys, Experiments and Observations) are also sub-criteria with several associated values as shown in Table 2. There are slight variations in the associated values, but they are practically identical to those of the doctoral thesis map.

## *10.3.3.4. Papers to congresses*

The map of papers to congresses shows a total of 850 such papers written in 51 universities in Spain from 2007 to 2018.

The criteria and associated values are practically the same as the map of academic papers for journals. Only the Journal criterion changes for that of Congress with the values: Santiago, Málaga, Tarragona, Bilbao, Madrid, and Salamanca (see Image 7).

However, the values of the Techniques criterion in this map (Documents, Conversations, Surveys, Experiments and Observations) are not sub-criteria.

## *10.3.3.5. Books*

The book map shows a total of 2987 books published in 38 countries around the world from 1930 to 2022 and has 4 representation criteria that are shown in Table 4.

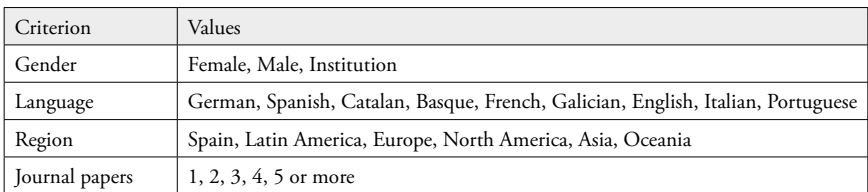

Table 4. Representation criteria of the map of books.

Despite having fewer representation criteria, this map is one of the most complex, because a book may have been published in several years and cities, and therefore, various countries and regions. Moreover, some countries have a very small number of cities and others a very large number, which makes it more difficult to render visually.

These characteristics led to the decision to go from the general to the specific. First, the books are shown grouped by country on a world map. By selecting a country one can see the cities in that country and by selecting a city one sees the books published in it (see Image 8). Clicking on a book allows consultation of all its editions and the papers in which it has been cited or used as a bibliography.

M.E. Melón; F. Claes *The MapCom website: data, maps, and transfers* <https://doi.org/10.52495/c10.emcs.20.mic8>

## *10.3.3.6. Research groups*

The map of research groups shows a total of 214 existing groups in 45 universities in Spain and has 12 representation criteria that are shown in Table 5. Image 9 shows the percentages of research groups with different numbers of publications.

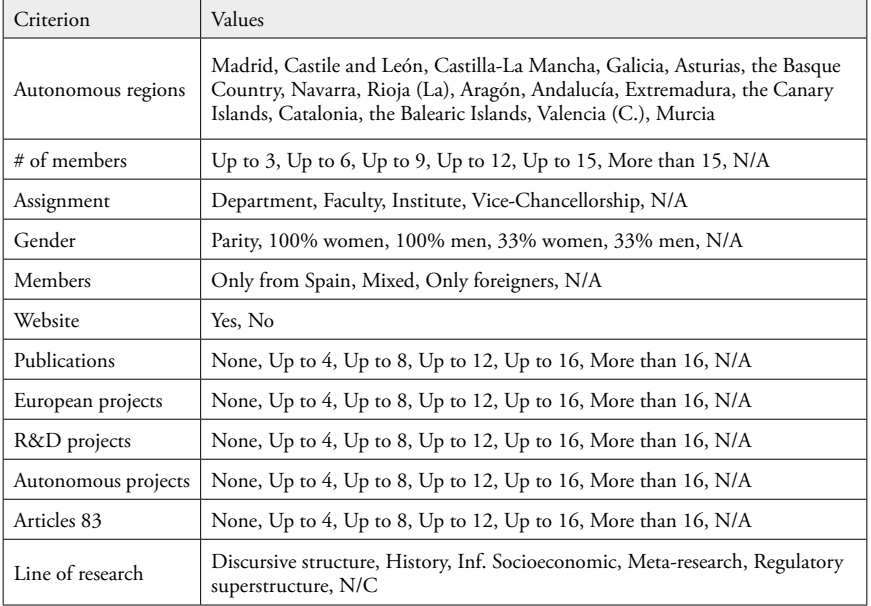

Table 5. Representation criteria of the map of research groups.

## *10.3.3.7. Opinion survey*

Display of the responses to the survey applied to the census of researchers in 2021 is less complex, although there are a significant number of questions and response options to be displayed. For clarity, we chose to show the responses to each of the 96 questions one at a time. The percentages shown on the bar graph consistently go from highest to lowest, as do the number of responses represented by the circles at the bottom. The size of all the circles is proportional to the number of responses received. The colour given to the universities corresponds to the answer given by the majority (see Image 10).

*MAPCOM. Quince años de investigación sobre Comunicación en universidades españolas. Fifteen years of research...* Colección Metodologías Iberoamericanas de la Comunicación, 8

## *10.3.4. Design and implementation of the interaction*

The interaction was designed to be very direct, simple, and easy to remember for all the displays. The user can explore the information spatially by moving the mouse over the figures (circles, squares, and rectangles) that represent universities, cities, or categories. To select criteria, as well as to display the detail of a university, city, or document, just left click with the mouse button on the element of interest. The goal is to empower people so that they can explore data on their own (Murray, 2017).

Browsing goes from the general to the specific, that is, to explore the information of all of Spain or the whole world, you can go to the information of a specific university or city and from there arrive at the information concerning a document, research group/project or specific survey (see Image 11). The option of exploring the data more generally, as well as going into detail, makes viewing accessible to different types of publics, those who are new to the subject and those who are already familiar with it and looking for answers to specific questions (Murray, 2017).

Clicking with the left mouse button on the circle of a university or city will display a list with all the documents, research groups/projects of that university or city. The list may sometimes be quite long, so there is a bar on the right to scroll up to see all the information. All the organisation criteria will remain visible at the bottom of the screen, with the last one selected still active (see Image 12).

Each new display of information, be it the list of documents or the detailed information from one of them, can be closed by clicking on the X in the upper righthand corner.

The interaction is very similar should one wish to view the responses to the survey applied to the census of researchers. By passing the mouse over the blue rectangle one views the overall numbers and percentages of responses to the current question. To go from one survey question to another, there are 2 options: use the left and right arrows to pass sequentially from one question to another or click on the «Show all questions» button to display the list with all the available questions and to select one in particular (see Image 13).

Furthermore, there is the option of displaying all the answers given by researchers from a particular university by clicking on the corresponding circle. The survey is anonymous, therefore, there is only a unique numerical identifier to distinguish between one response and another. Clicking on an identifier displays the answers to all the questions in the survey for that particular researcher (see Image 14).

M.E. Melón; F. Claes *The MapCom website: data, maps, and transfers* <https://doi.org/10.52495/c10.emcs.20.mic8>

## *10.3.4.1. Refinement of the display*

The last step in the process of creating the displays for the MapCom project involved adding subtle details such as colours and filters to the lists of documents and responses, turning the time bar on and off in different sections of the display, as well as changing the colour of the specific rectangles corresponding to categories that exist in a university or city.

The utilisation of colour allows the user to obtain information very quickly and to then decide which document or answers they want more details on.

Filters were added to easily group and view all documents, research groups/projects together within a certain category. The user only needs to pass the mouse over a circle corresponding to a category to filter the list (see Image 15).

Finally, the use of colours was refined to make it apparent which categories for a particular criterion were not present at that university.

#### *10.4. Conclusions*

It is of the utmost importance to make the information and results of a research project available to the public. But the way it is presented is even more vital. Making materials available under a free license ensures that they can be used and reused, and that science can continue to make progress. But if the information is presented in an easy, accessible way, with the possibility of interaction, readers will be more likely to understand and take the results on board more easily.

Interactive data display allows one to work with and understand large amounts of information easily and quickly. Employing methods from computer science and graphic and interactive design, visual representations can be obtained that give clear answers to specific, but occasionally complex questions, while making trends and connections visible that the data does not usually make apparent. Unlike the static graphs that can be obtained with various software tools, interactive data displays allow the user to steer the exploration of the information in line with their interests and to find answers to several questions simultaneously.

The utilisation, replicability, and conservation of the legacy of the MapCom Project will be possible thanks to its materials being deposited not only on its website, but also in long-term repositories such as the Open Archive of the URJC, [Archive.org](http://Archive.org) and Github.

ISBN: 978-84-17600-82-2

*MAPCOM. Quince años de investigación sobre Comunicación en universidades españolas. Fifteen years of research...* Colección Metodologías Iberoamericanas de la Comunicación, 8

## *10.5. References*

- ACM Organization. (2020). Artifact review and badging. Version 1.1. Últi[m](https://www.acm.org/publications/policies/artifact-review-and-badging-current)a consulta: abril 2023. Recuperado en: [https://](https://www.acm.org/publications/policies/artifact-review-and-badging-current) [www.acm.org/publications/policies/arti](https://www.acm.org/publications/policies/artifact-review-and-badging-current)[fact-review-and-badging-current](https://www.acm.org/publications/policies/artifact-review-and-badging-current)
- Aleixandre-Benavent, R.; Ferrer Sapena, A.; Peset, F. (2021). Compartir los recursos útiles para la investigación: datos abiertos (open data). *Educación médica, 22*, 208- 215. doi:10.1016/j.edumed.2019.07.004
- BURJC Digital. (s.f.). Preguntas frecuentes. Última consulta: 2022. Recuperado en: <https://burjcdigital.urjc.es/page/faq>
- Chen, M.; Floridi, L.; Borgo, R. (2014). What is visualization really for? *The Philosophy of Information Quality*, 75-93. doi:10.1007/978-3-319-07121-3\_5
- Dietrich, D.; Gray, J.; McNamara, T.; Poikola, A.; Pollok, R.; Tait, J.; Zijlstra, T. (s.f.). ¿Qué son los datos abiertos? Última consulta: 2022. Recuperado en[:](https://opendatahandbook.org/guide/es/what-is-open-data/) [https://](https://opendatahandbook.org/guide/es/what-is-open-data/) [opendatahandbook.org/guide/es/what-is](https://opendatahandbook.org/guide/es/what-is-open-data/)[open-data/](https://opendatahandbook.org/guide/es/what-is-open-data/)
- Few, S. (2009). *Now you see it: Simple visualization techniques for quantitative analysis*. Oakland, Calif: Analytics Press.
- Gertrudis Casado, M.C.; Álvarez García, S.; Gértrudix Barrio, M. (2016). Competencias informativas profesionales y datos abiertos: Retos para el empodera-

miento ciudadano y el cambio social. *Comunicar (Huelva, Spain), 24*(47), 39-47. doi:10.3916/C47-2016-04

- GitHub. (s.f.). Resources. página web . Recuperado en[:](https://resources.github.com/) <https://resources.github.com/>
- Internet Archive. (s.f.). The internet archive (s.f.) about the internet archive. Recuperado en: <https://archive.org/about/>
- Lessig, L. (2005). *Por una cultura libre: Cómo los grandes medios usan la tecnología y las leyes para encerrar la cultura y controlar la creatividad*. Santiago de Chile: LOM Ediciones.
- Madrid Ciencia y Tecnología (s.f.). Transmitir conoc[im](https://mcyt.educa.madrid.org/madrid-ciencia-tecnologia/e-ciencia)iento a la sociedad. Recuperado en: [https://mcyt.educa.madrid.](https://mcyt.educa.madrid.org/madrid-ciencia-tecnologia/e-ciencia) [org/madrid-ciencia-tecnologia/e-ciencia](https://mcyt.educa.madrid.org/madrid-ciencia-tecnologia/e-ciencia)
- Murray, S. (2017). *Interactive data visualization for the web: An introduction to designing with D3* . Sebastopol CA.: O'Reilly Media, Inc.
- Open Knowledge Fundation (s.f.). Definición [d](https://opendefinition.org/od/2.1/es/)e conocimiento abierto. Recuperado en: [https://opendefinition.org/od/2.1/](https://opendefinition.org/od/2.1/es/) [es/](https://opendefinition.org/od/2.1/es/)
- Steele, J.; Iliinsky, N. (2010). *Beautiful visualization: Looking at data through the eyes of experts* . Sebastopol CA.: O'Reilly Media, Inc.

## Gráficos en color / Colour graphs

#### ISBN: 978-84-17600-82-2

*MAPCOM. Quince años de investigación sobre Comunicación en universidades españolas. Fifteen years of research...* Colección Metodologías Iberoamericanas de la Comunicación, 8

Imagen 1. Captura de pantalla del servicio de [Archive.org](http://Archive.org) donde muestra los períodos donde se hicieron capturas del contenido de la web de MAPCOM ([http://web.archive.org/web/20220000000000\\*/www.mapcom.es\)](http://web.archive.org/web/20220000000000*/www.mapcom.es).

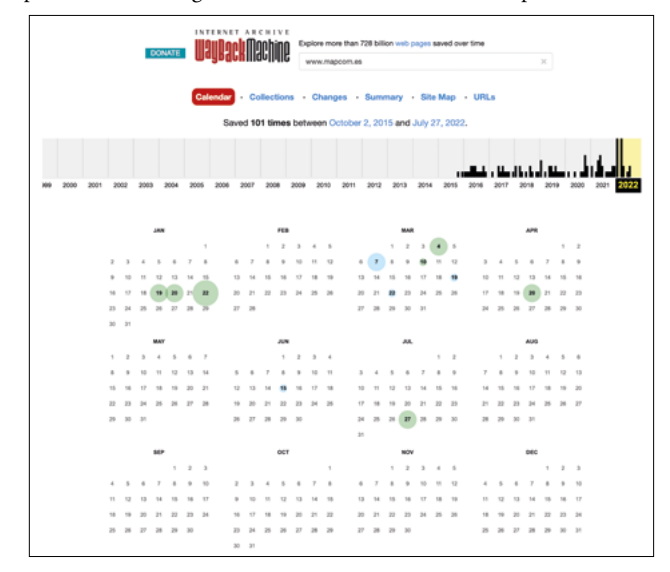

Imagen 2. Universidades representadas como círculos de diferentes radios, atendiendo a su cantidad de producción, sobre el mapa de España. [\(https://mapcom.es/includes/mapas/tesis\\_doctorales/\)](https://mapcom.es/includes/mapas/tesis_doctorales/).

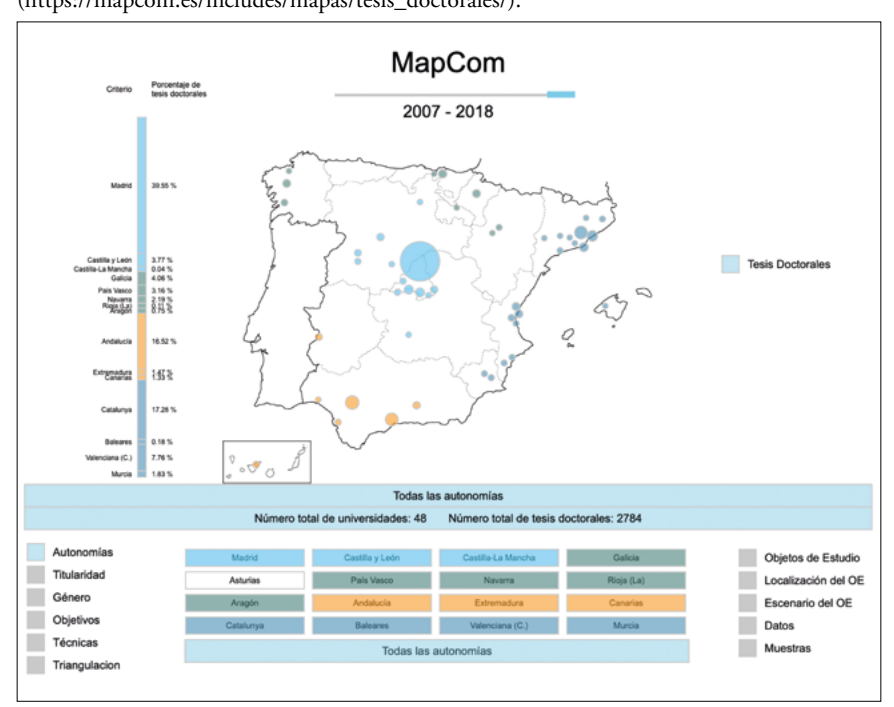

#### M.E. Melón; F. Claes *Gráficos en color / Colour graphs* <https://doi.org/10.52495/c10.emcs.20.mic8>

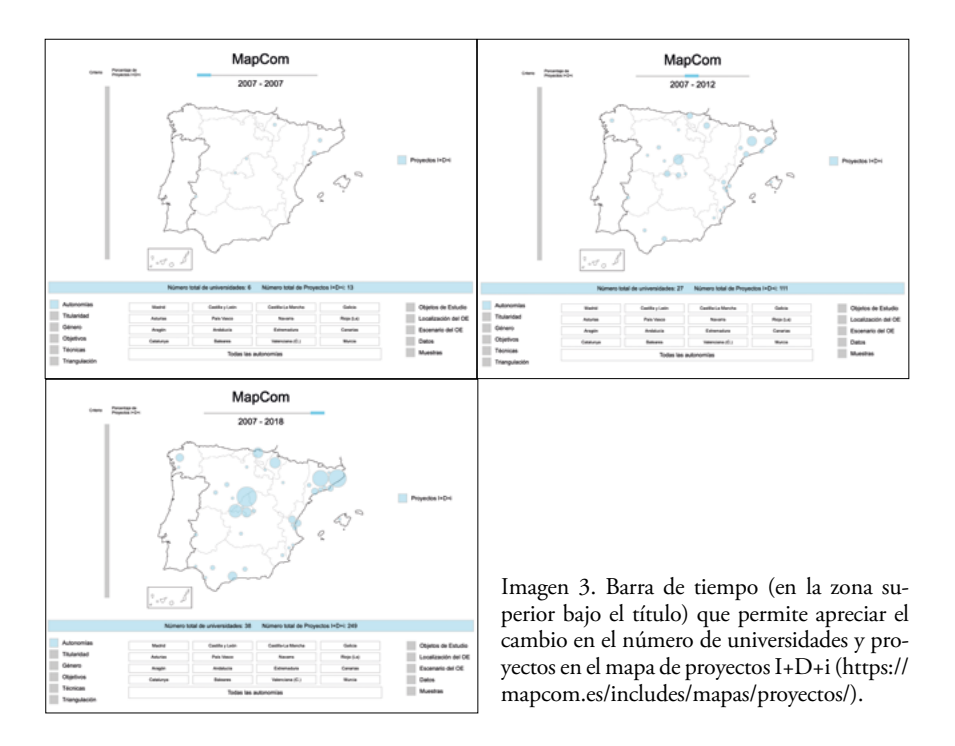

Imagen 4. Porcentajes de todas las técnicas de análisis de documentos de las tesis doctorales [\(https://mapcom.es/includes/mapas/tesis\\_doctorales/](https://mapcom.es/includes/mapas/tesis_doctorales/)).

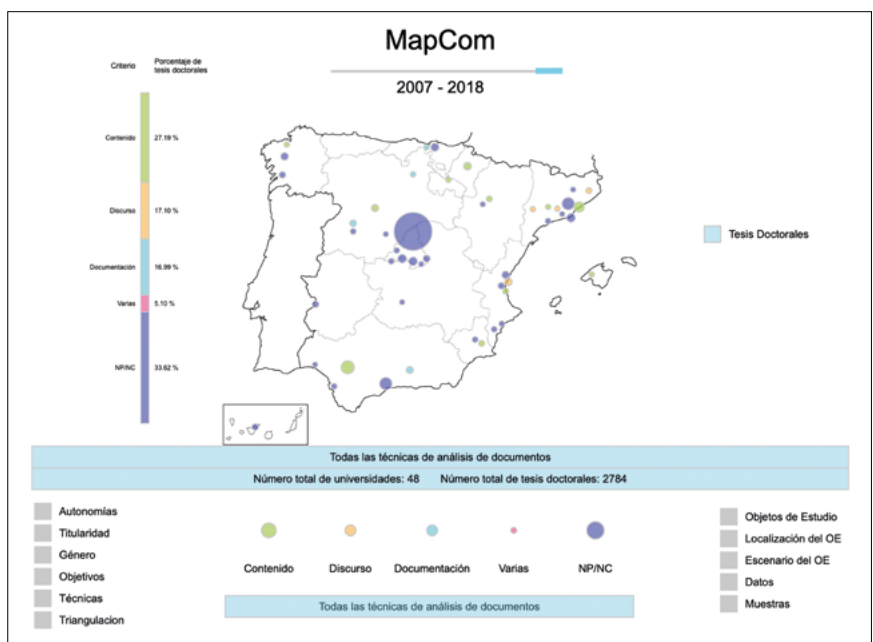

Enlace de adquisición de la Monografía: https://www.comunicacionsocial.es

#### ISBN: 978-84-17600-82-2

*MAPCOM. Quince años de investigación sobre Comunicación en universidades españolas. Fifteen years of research...* Colección Metodologías Iberoamericanas de la Comunicación, 8

Imagen 5. Cantidad y porcentaje de proyectos I+D+i escritos por mujeres y por hombres ([https://mapcom.es/includes/mapas/proyectos/\)](https://mapcom.es/includes/mapas/proyectos/).

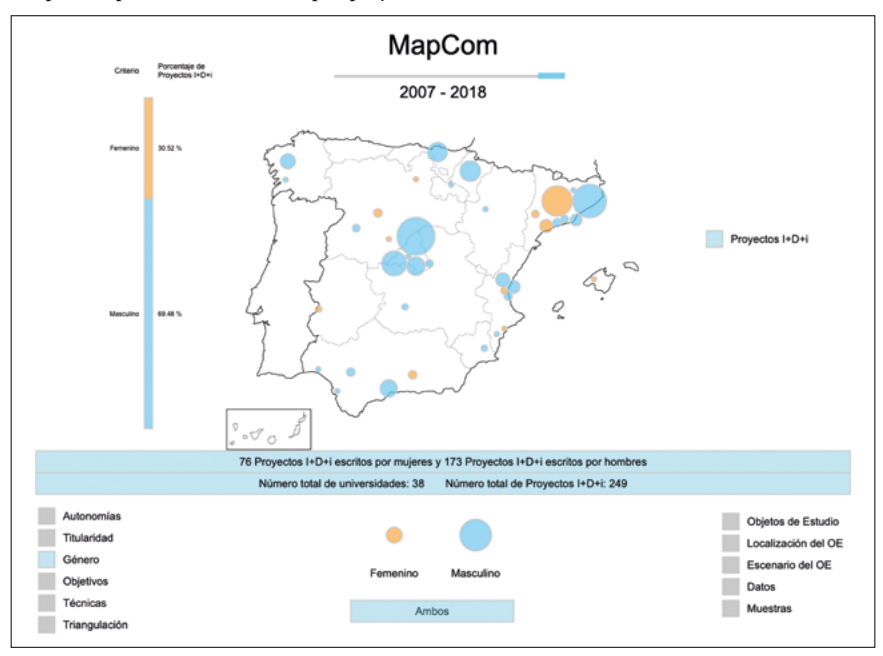

Imagen 6. Revistas en las que han sido publicados los artículos de investigación (<https://mapcom.es/includes/mapas/articulos/>).

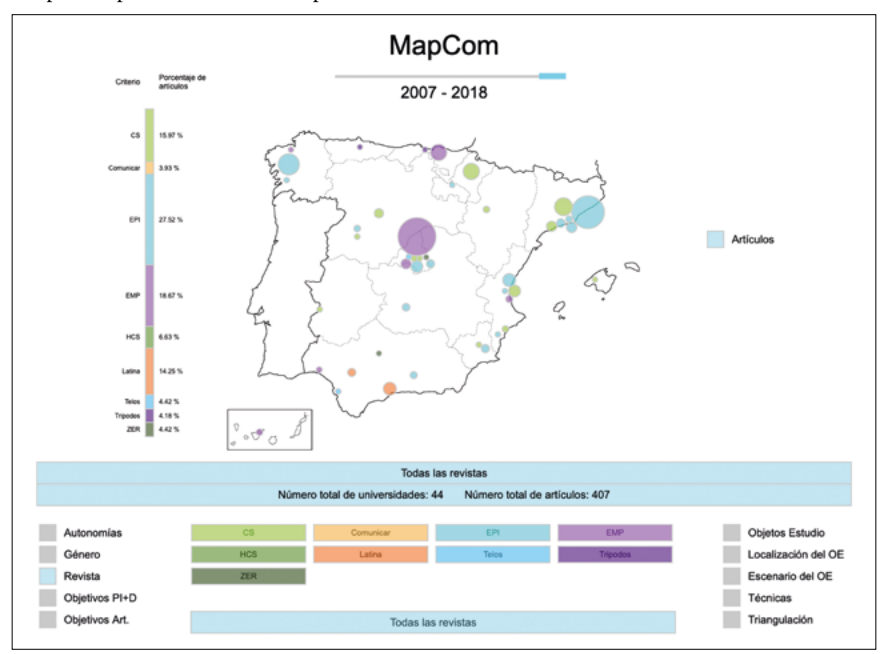

Espejo de Monografías de Comunicación Social nº 20 (2023) ISSN: 2660-4213 M.E. Melón; F. Claes *Gráficos en color / Colour graphs* <https://doi.org/10.52495/c10.emcs.20.mic8>

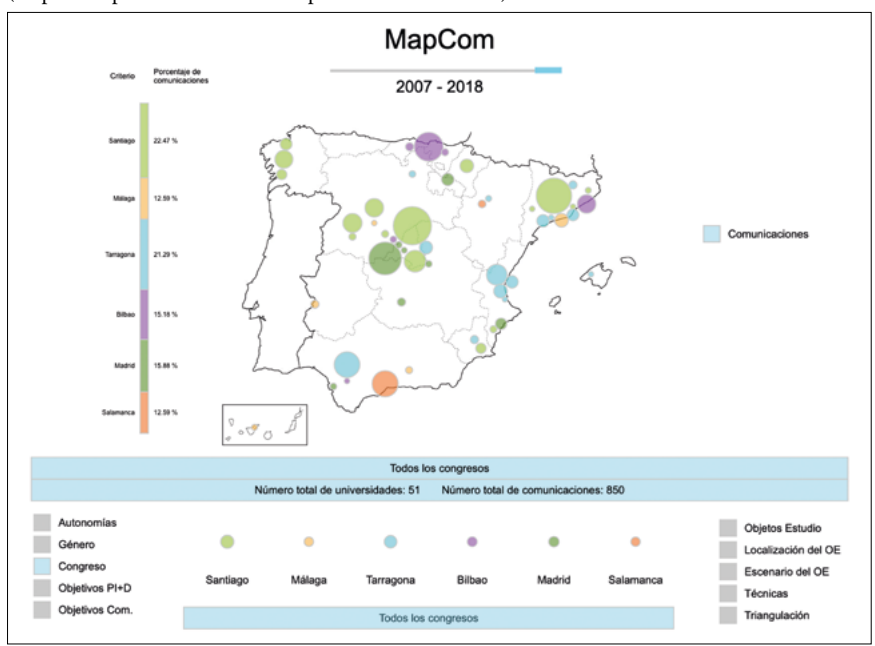

Imagen 7. Congresos en los que han sido presentadas las comunicaciones. (<https://mapcom.es/includes/mapas/comunicaciones/>).

Imagen 9. Porcentajes de grupos de investigación con diferentes números de publicaciones. [\(https://mapcom.es/includes/mapas/grupos\\_investigacion2/\)](https://mapcom.es/includes/mapas/grupos_investigacion2/)

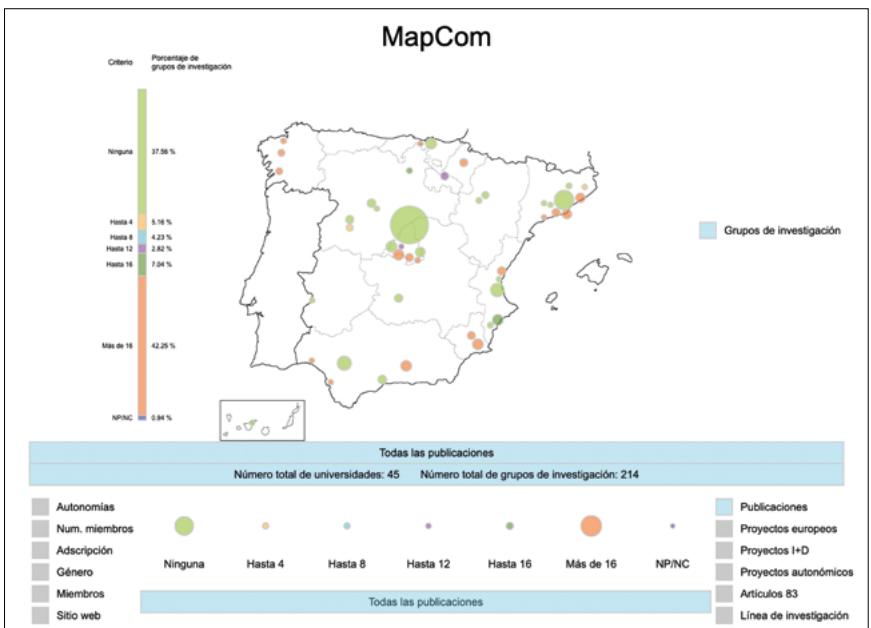

Enlace de adquisición de la Monografía: https://www.comunicacionsocial.es

#### *MAPCOM. Quince años de investigación sobre Comunicación en universidades españolas. Fifteen years of research...* ISBN: 978-84-17600-82-2 Colección Metodologías Iberoamericanas de la Comunicación, 8

Imagen 8A y 8B. En la imagen superior se muestran todos los países en los que se han publicado libros. En la imagen inferior está el detalle de los lugares, en este caso ciudades, de Brasil en las que se han publicado libros. En ambos casos está seleccionado el criterio de Idioma. (<https://mapcom.es/includes/mapas/libros/>)

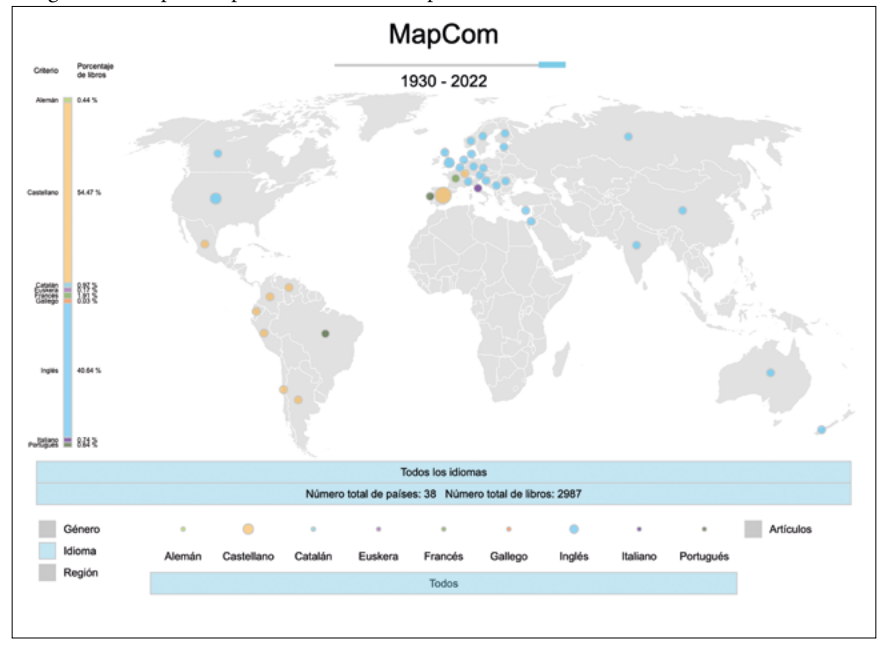

Imagen 8A. ([https://mapcom.es/includes/mapas/libros/\)](https://mapcom.es/includes/mapas/libros/)

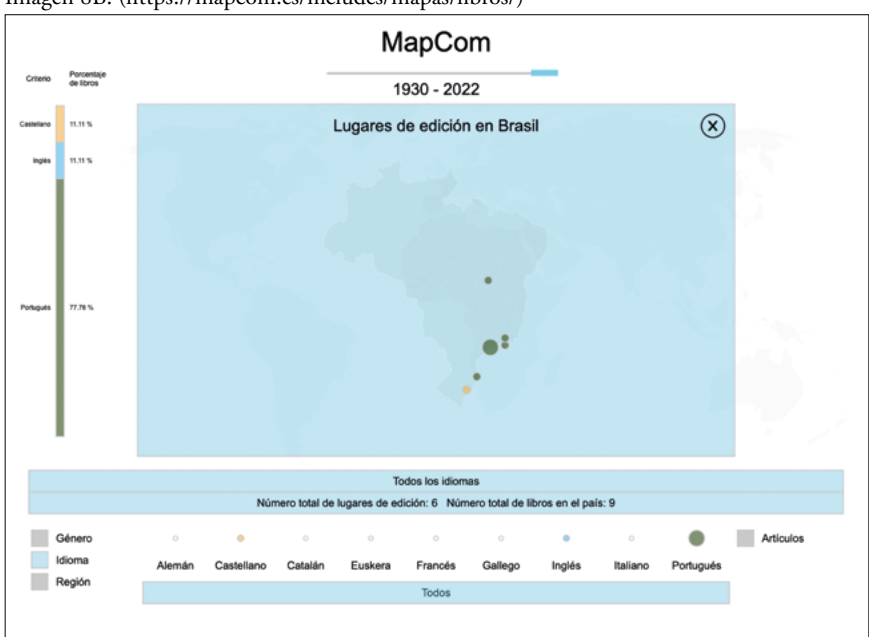

Imagen 8B. ([https://mapcom.es/includes/mapas/libros/\)](https://mapcom.es/includes/mapas/libros/)

M.E. Melón; F. Claes *Gráficos en color / Colour graphs* <https://doi.org/10.52495/c10.emcs.20.mic8>

Imagen 10. Número y porcentaje de respuestas a la pregunta 2 de la encuesta aplicada al censo de investigadores en 2021. (<https://mapcom.es/includes/mapas/encuestas/>)

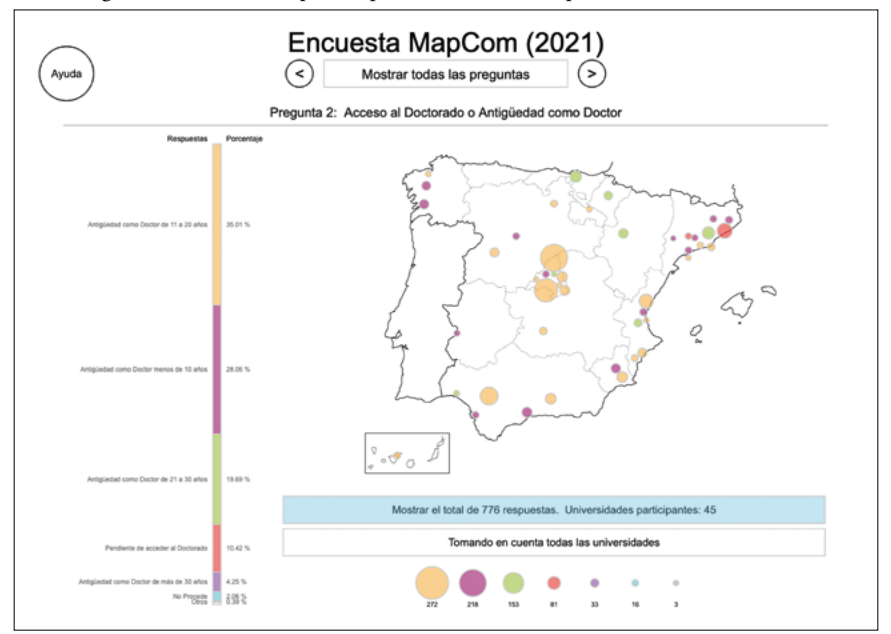

Imagen 11A. [\(https://mapcom.es/includes/mapas/comunicaciones/\)](https://mapcom.es/includes/mapas/comunicaciones/)

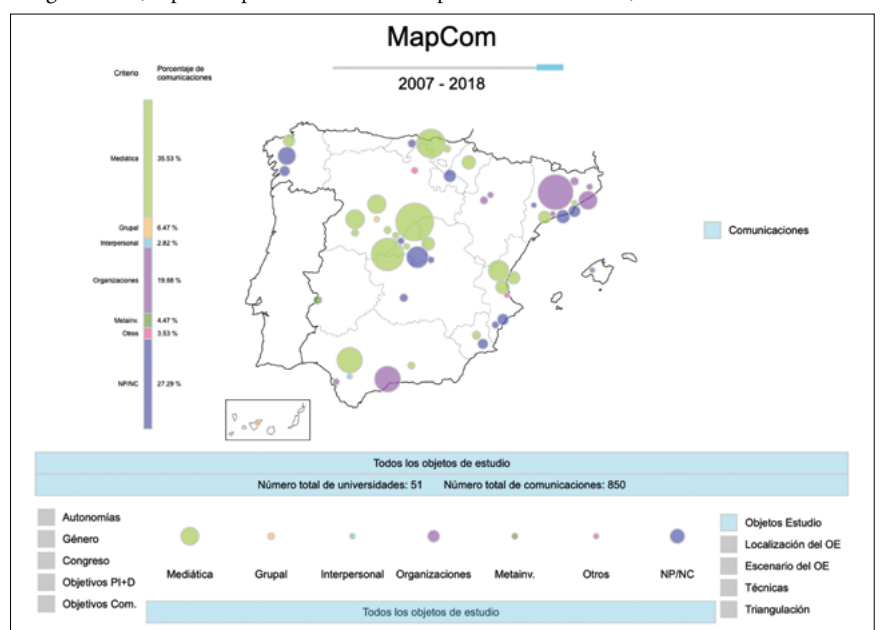

Enlace de adquisición de la Monografía: https://www.comunicacionsocial.es

209

#### *MAPCOM. Quince años de investigación sobre Comunicación en universidades españolas. Fifteen years of research...* ISBN: 978-84-17600-82-2 Colección Metodologías Iberoamericanas de la Comunicación, 8

Imagen 11A, 11B y 11C. Exploración de lo general a lo específico. A la izquierda se pueden observar las comunicaciones de todas las universidades. En la parte superior se encuentra el listado de todas las comunicaciones de la Universidad Complutense de Madrid. En ambos casos el criterio seleccionado es Objeto de Estudio. En la parte inferior se muestra la información de una comunicación específica (<https://mapcom.es/includes/mapas/comunicaciones/>).

Imagen 11B. [\(https://mapcom.es/includes/mapas/comunicaciones/](https://mapcom.es/includes/mapas/comunicaciones/))

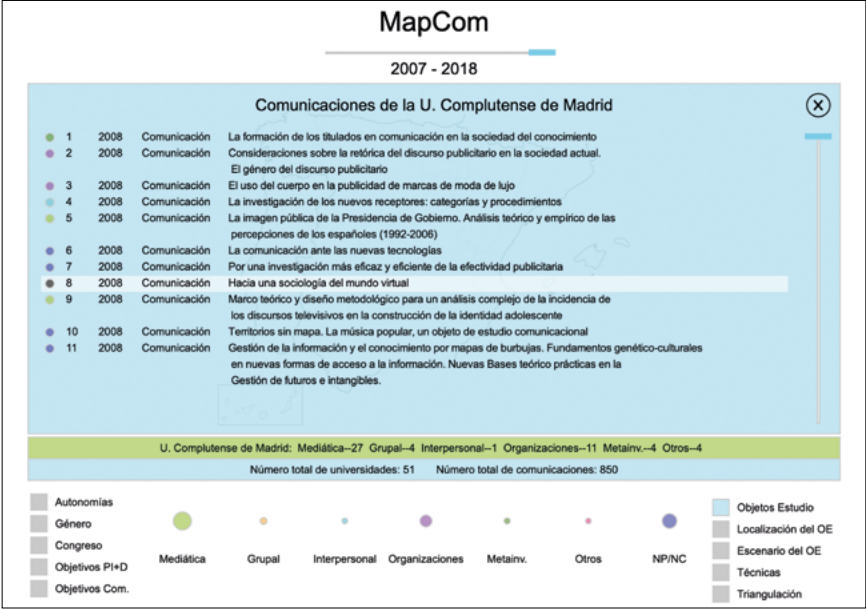

Imagen 11C. (<https://mapcom.es/includes/mapas/comunicaciones/>)

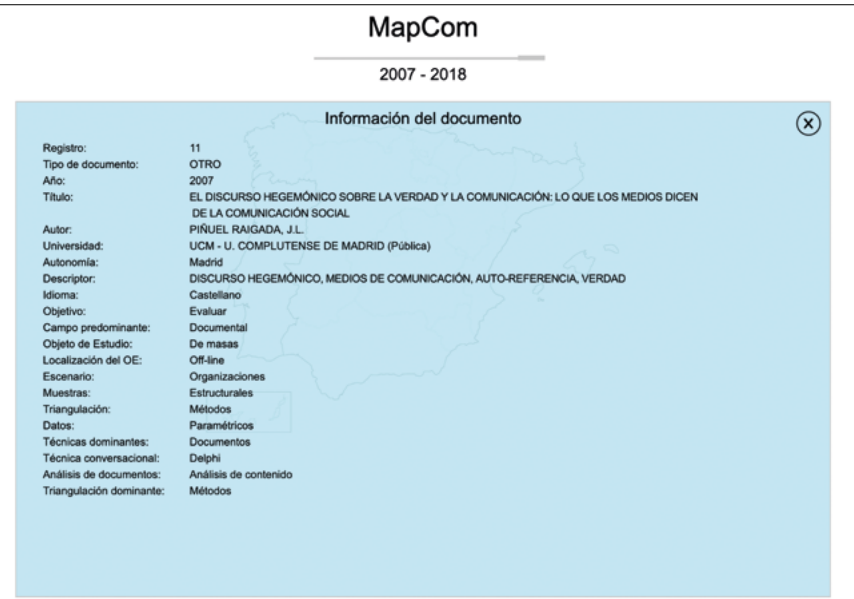

M.E. Melón; F. Claes *Gráficos en color / Colour graphs* <https://doi.org/10.52495/c10.emcs.20.mic8>

Imagen 12. Lista de artículos de investigación de la Universidad Complutense de Madrid. El criterio seleccionado es Objetivos PI+D, así que el color muestra para cada artículo si su objetivo es describir (verde), explicar (naranja) o evaluar (cyan). No hay artículos que tengan por objetivo intervenir o que no conste [\(https://mapcom.es/includes/mapas/articulos/\)](https://mapcom.es/includes/mapas/articulos/).

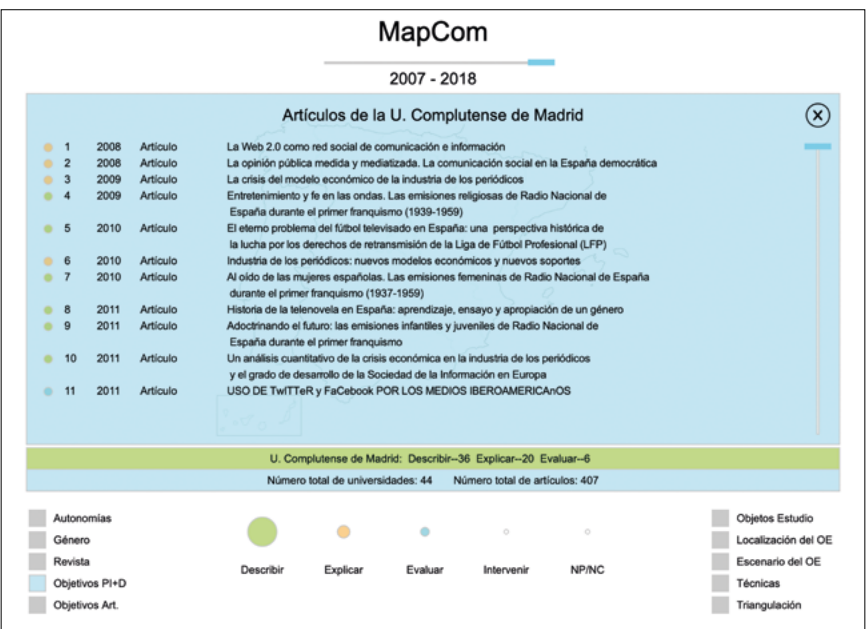

Imagen 13. Lista de todas las preguntas de la encuesta aplicada al censo de investigadores en 2021. Al seleccionar la pregunta se puede regresar al mapa con las respuestas. (<https://mapcom.es/includes/mapas/encuestas/>)

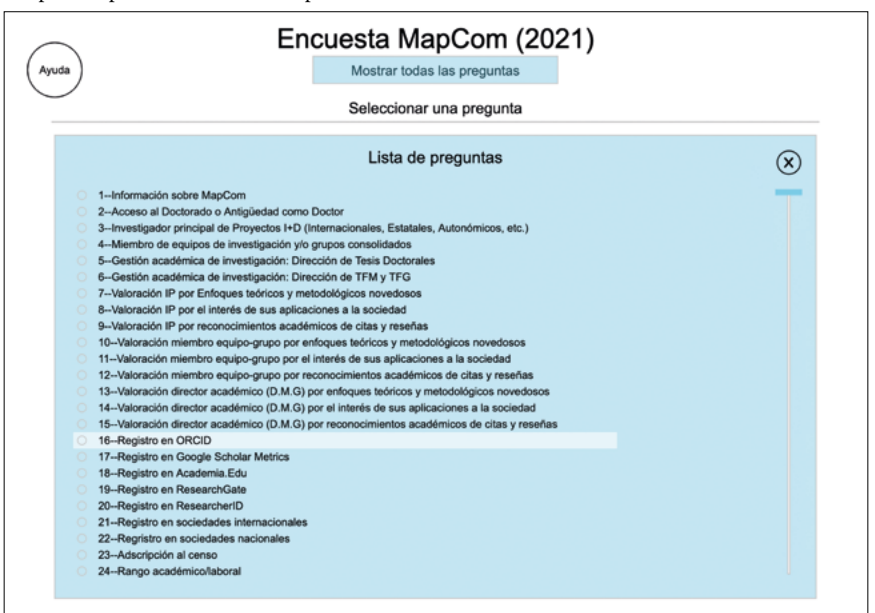

#### *MAPCOM. Quince años de investigación sobre Comunicación en universidades españolas. Fifteen years of research...* ISBN: 978-84-17600-82-2 Colección Metodologías Iberoamericanas de la Comunicación, 8

Imagen 14A Y 14 B. En la parte superior se muestran todos los encuestados de la Universidad Rey Juan Carlos. En la parte inferior está el detalle de las respuestas dadas por el encuestado seleccionado. La encuesta es anónima, por lo que cada encuestado es identificado con un número. [\(https://mapcom.es/includes/mapas/encuestas/](https://mapcom.es/includes/mapas/encuestas/))

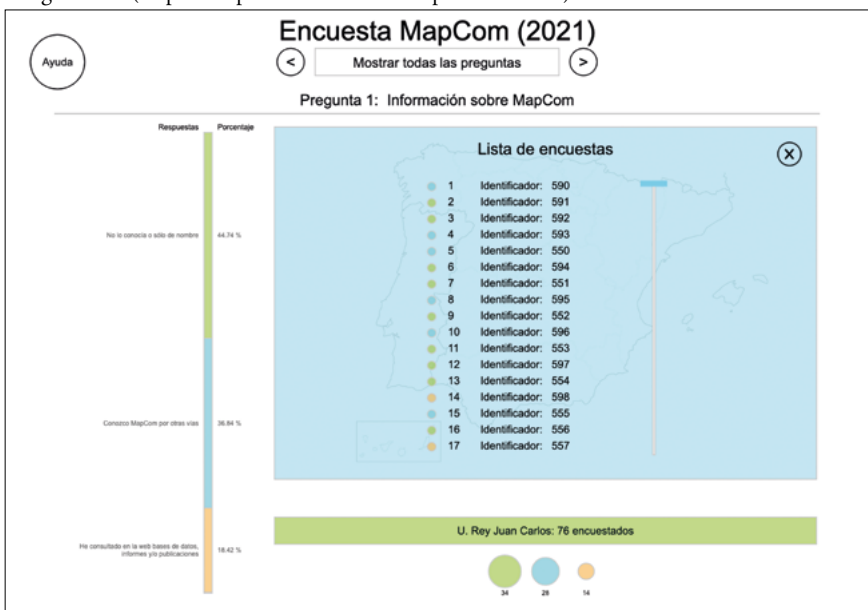

Imagen 14A. [\(https://mapcom.es/includes/mapas/encuestas/](https://mapcom.es/includes/mapas/encuestas/))

Imagen 14B. [\(https://mapcom.es/includes/mapas/encuestas/](https://mapcom.es/includes/mapas/encuestas/)

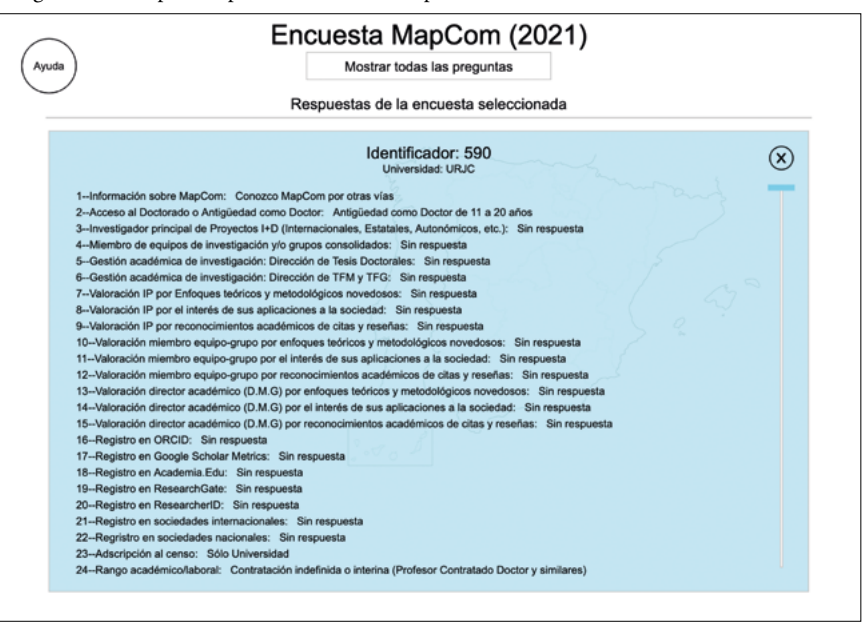

M.E. Melón; F. Claes *Gráficos en color / Colour graphs* <https://doi.org/10.52495/c10.emcs.20.mic8>

Imagen 15A y 15B. En la parte superior se muestran todos los grupos de investigación de la Universidad Autónoma de Barcelona. El criterio seleccionado es Publicaciones. En la parte inferior está la lista filtrada, sólo se muestran los grupos con más de 16 publicaciones. ([https://mapcom.es/includes/mapas/grupos\\_investigacion2/](https://mapcom.es/includes/mapas/grupos_investigacion2/))

Imagen 15A. [\(https://mapcom.es/includes/mapas/grupos\\_investigacion2/\)](https://mapcom.es/includes/mapas/grupos_investigacion2/)

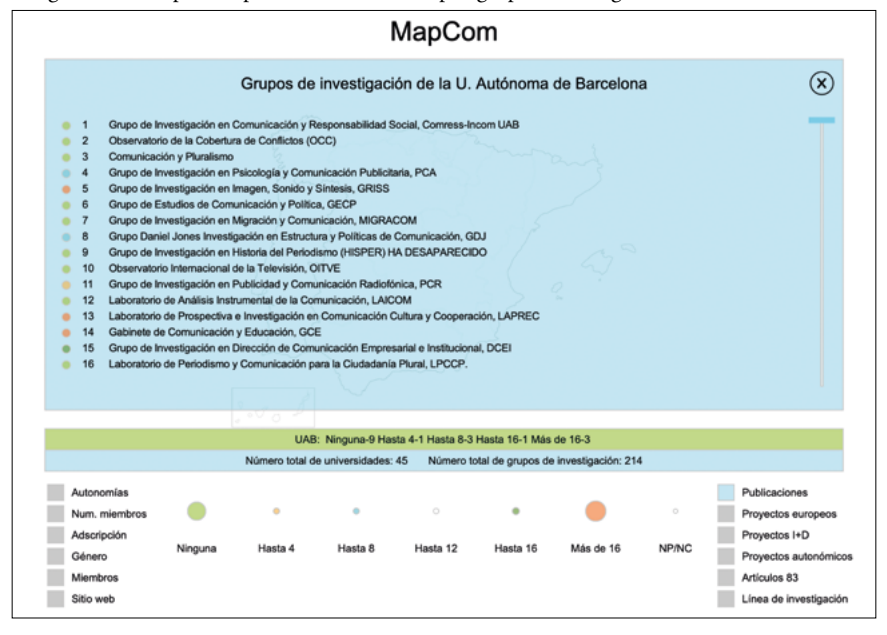

Imagen 15B. [\(https://mapcom.es/includes/mapas/grupos\\_investigacion2/\)](https://mapcom.es/includes/mapas/grupos_investigacion2/)

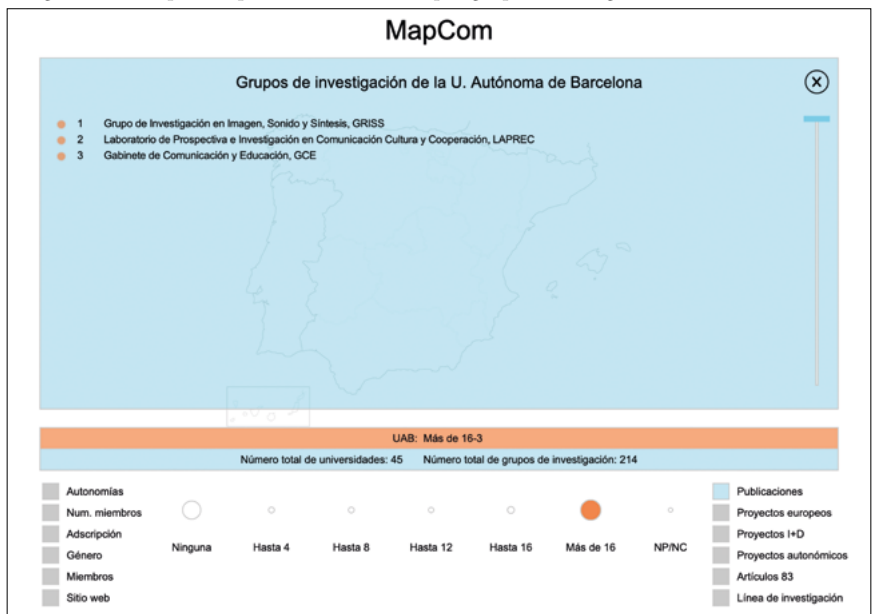

Enlace de adquisición de la Monografía: https://www.comunicacionsocial.es